# 2011 年度 修士論文

# Simulink モデルにおける

非完全一致のモデルクローン検出に関する研究

# 2012 年 1 月 31 日(火)提出

# 指導:鷲崎 弘宜 准教授

早稲田大学大学院 基幹理工学研究科

# 情報理工学専攻

学籍番号:5110B119-3

# 村上 真一

# 目次

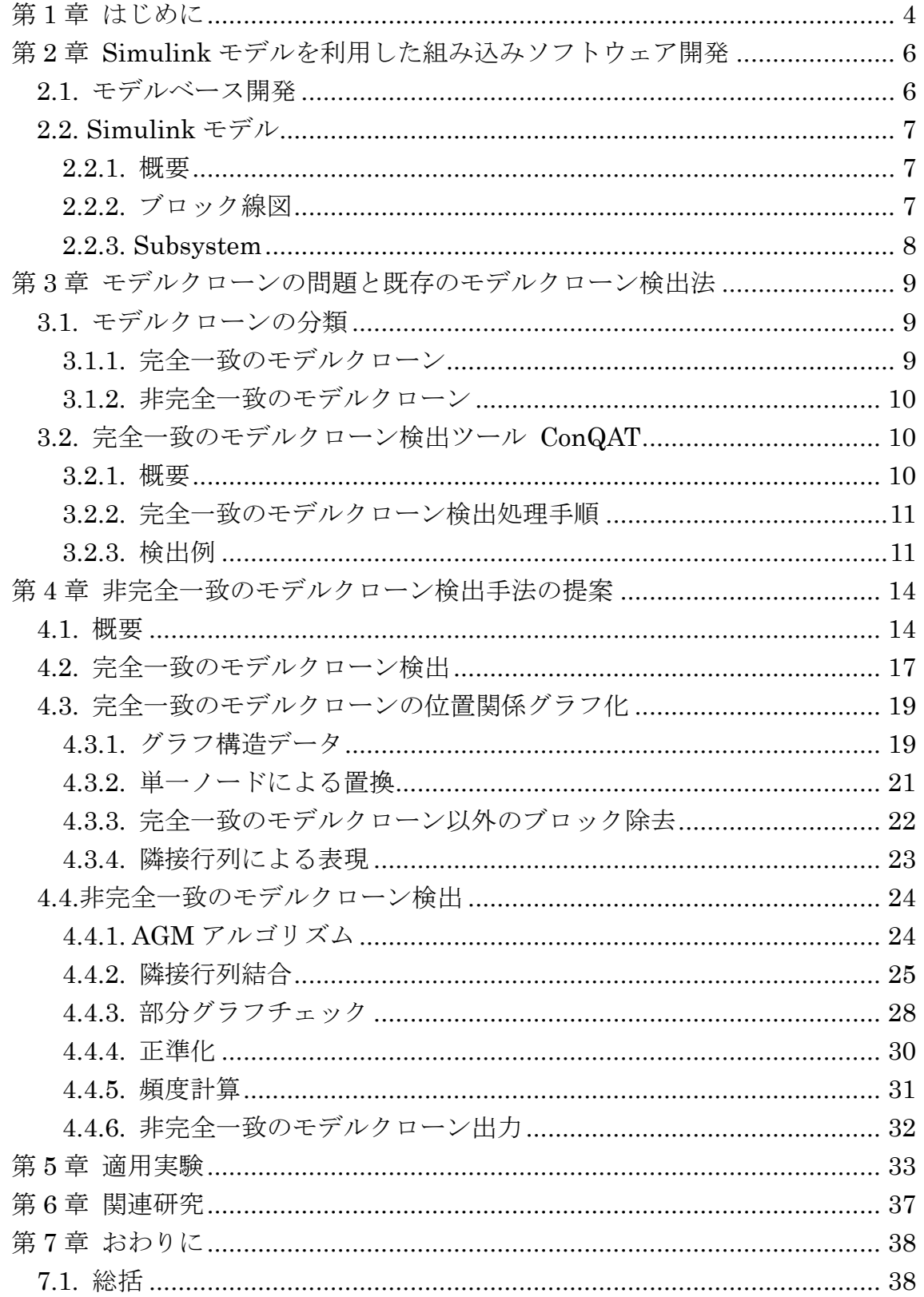

早稲田大学大学院 基幹理工学研究科 情報理工学専攻 鷲崎研究室

<span id="page-2-0"></span>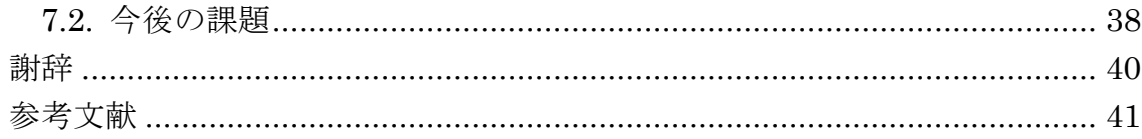

# 第1章 はじめに

自動車業界の企業をはじめとして,組み込みソフトウェア開発の現場ではモ デルベース開発(Model Based Development:MBD)が広く行われている. MBD とは,従来のソフトウェア開発のようなソースコードによる開発とは異なり, 開発の初期段階で実現すべき機能を設計図・モデルで作成し,開発の上流工程 から下流工程において,これを検証しながら開発プロセスを進めていく開発手 法のことで,開発効率や保守性,ソフトウェア資産の再利用性の向上といった 利点がある.

――――――――――――――――――――――――――――――――――――――――

MBD においてモデルを作成、検証するツールとして MATLAB/Simulink[1] が広く使われている.MATLAB/Simulink によって生成された Simulink モデ ルと呼ばれる Stateflow 図は、MATLAB/Simulink 上で動作のシミュレーショ ンができるブロック線図としてプログラムを表現したモデルであり,その性質 は「動く仕様書」とも言われ、高い評価を受けている.

Simulink モデル作成の過程においては,ソースコード作成の過程においてと 同様,他の箇所からのコピー&ペーストがしばしば行われる.これによって発 生した,ソフトウェア内における同一のブロック群をモデルクローンと呼ぶ. モデルクローンは同一であるにもかかわらず一元管理されておらず、統一して 行われるべき修正が困難であるなど,保守性に大きな問題を引き起こしている.

この問題を解決するため,Simulink モデルにおけるモデルクローンを検出す る研究が行われており,その成果は ConQAT[2][3]のようなツールの機能として 一般に提供されているものもある.しかし,従来の研究では完全一致のモデル クローン検出が主であり,コピー&ペースト後に変更が加えられたために完全 一致のモデルクローンではなくなったものの,依然として類似性が高く,統一 的に管理されるべき非完全一致のモデルクローンを検出する手法は十分でなか った.

本研究では,従来モデルクローンとして扱われることのなかった非完全一致 のモデルクローンに焦点を当て,完全一致のモデルクローンの検出結果をグラ フ構造で整理した上で,グラフマイニングのアルゴリズムである AGM アルゴ リズム[4]を利用し,Simulink モデルから非完全一致のモデルクローンを検出す る手法を提案する.

本論文の構成を次に示す. 第 1 章にて本研究の概要を説明し, 第 2 章にて Simulinkモデルを利用した組込みソフトウェア開発の背景と要素技術について 述べる. 第3章では、Simulink モデルを使用したモデルベース開発において問 題となるモデルクローンについて述べ、第4章にて、本研究による提案として

非完全一致のモデルクローンを検出する手法を述べる. 第5章では本提案手法 の有効性を確認するためにサンプルモデルを対象に行った適用実験とその結果 について述べ、第6章では関連研究について述べる.最後に、第7章にて本研 究のまとめと今後の課題について述べる.

# <span id="page-5-0"></span>第 2 章 Simulink モデルを利用した組込みソフトウェア開発

――――――――――――――――――――――――――――――――――――――――

## <span id="page-5-1"></span>**2.1.** モデルベース開発

モデルベース開発(Model Based Development:MBD)とは、従来のソフトウェ ア開発のようなソースコードによる開発とは異なり,開発の初期段階で実現す べき機能をモデルで作成し,開発の上流工程から下流工程において,これを検 証しながら開発プロセスを進めていく開発手法のことである.

従来のソフトウェア開発では,要件および仕様は仕様書によってまとめられ る.仕様書はプログラムからは独立して生成されるものであるため,書き手の 意図した情報を読み手に誤解なく伝達することが非常に困難であるという問題 がある.また,仕様書の妥当性を確認し,設計をより詳細に詰めていくために プロトタイプを繰り返し構築していく必要があるが,このプロセスの繰り返し には大きなコストがかかる.特にハードウェア記述言語を用い,仕様書に基づ いてそれを解読しながら人手でコーディングを行うには,高いスキルを持った 要員を揃えることが必要となる上,コードの品質も要員やスキルに依存してば らつきが出る問題がある.

一方で,MATLAB/Simulink のようなモデルベース開発ツールで作成された モデルは,ツール上で随時動作のシミュレーションを行える状態で設計を作り 込んでいくことが可能なため,「実行可能な仕様書」などと呼ばれ,設計の詳細 化や妥当性検証に大きく貢献できる.また、モデルの形で設計の意図を誤解な く共有することや、モデルからの自動コード生成といった特性によって、タイ プミスや仕様書に記述された内容がコーディング作業者に正しく伝わらないこ とが原因で発生するエラーの混入も防ぐことができる.

その他,モデルがコードとは違い,設計をグラフィカルに表示することがで きることから,システムの内部を機能単位に分析することでコンポーネント間 の相互作用を把握すること,過去に開発されたソフトウェア資産を最利用する 際に、他人の作成したプログラムコードを参照しようとしたが、解読するのに 苦労して結局再利用をあきらめざるを得なかったなどという状況を防ぐことな どができるとされている.

以上のような理由から,組み込みソフトウェアの開発現場では, MATLAB/Simulink と Simulink モデルを代表として,モデルベース開発ツー ルが広く使われている.

6

## **2.2. Simulink** モデル

#### **2.2.1.** 概要

MATLAB/Simulink[1]上では,数値計算プログラムを機能単位でブロックと してグラフィカルに表示し,GUI を使ってシミュレーションが実行できるモデ ルとして組み立てていくことができる.こうして MATLAB/Simulink 上で作ら れたブロック線図を Simulink モデルと呼ぶ.処理のプログラミングに必要な代 表的な計算式の多くがブロックライブラリとして提供されており,通信,制御, 動画像処理,静止画像処理を含め,時間依存システムの設計,シミュレーショ ン,実装,テストなどを可能としている.また,ブロック群は任意の個数で新 たな 1 ブロックとしてまとめることができる.これを Subsystem と呼ぶ.

――――――――――――――――――――――――――――――――――――――――

#### **2.2.2.** ブロック線図

Simulink モデルのブロック線図の例を図 2.1 に示す.このブロック線図は 1 階の微分方程式を表現したモデルであり,具体的には以下の式のシミュレーシ ョンに相当する.

$$
\frac{dt}{dx} + 2x = u(t)
$$
  

$$
\Leftrightarrow \frac{dt}{dx} = -2x + u(t)
$$

図 2.1 のブロック線図では、この式を乗算器 (Gain) と積分器 (Integrator) を使用して表現している.

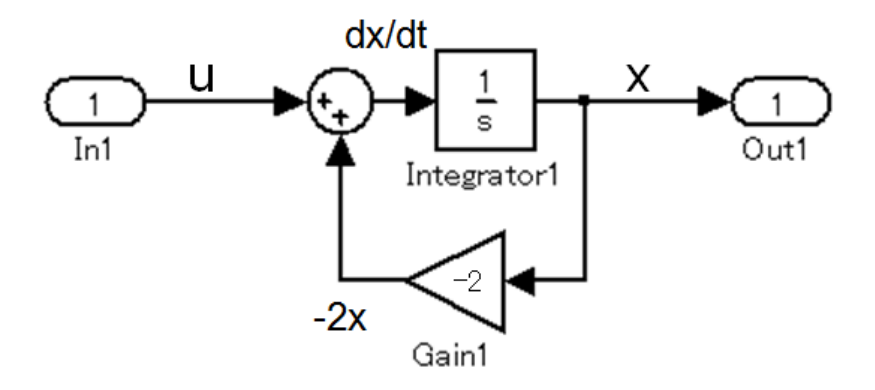

図 2.1 ブロック線図による Simulink モデル

#### **2.2.3. Subsystem**

Simulink モデルでは,任意の複数のブロックを Subsystem として 1 つにま とめることができる.Subsystem による表現の例を図 2.2 に示す.この例では, 前節で述べた1階の微分方程式を実現しているブロック群を, Subsystem とし て 1 つのブロックにまとめている.このようにブロックを Subsystem 化するこ とで,部品としてブロックの再利用性を高めることができ,開発効率を向上さ せることができる.実用の Simulink モデルでは,機能ごとにブロックを Subsystem 化することが頻繁に行われている.

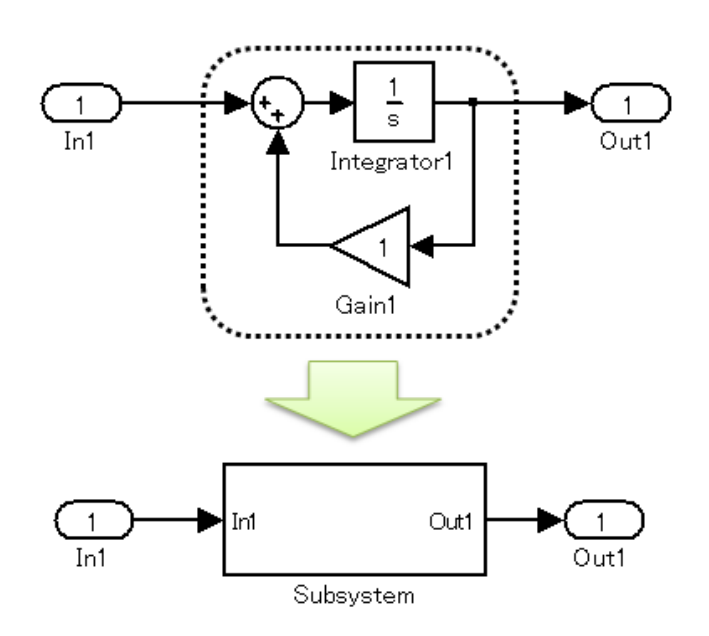

図 2.2 ブロックの Subsystem 化

# 第 **3** 章 モデルクローンの問題と既存のモデルクローン検出手法

――――――――――――――――――――――――――――――――――――――――

### **3.1.** モデルクローンの分類

#### **3.1.1.** 完全一致のモデルクローン

モデルを作成する過程において,処理の一部として必要となる他箇所と同一 の構造を、他箇所からのコピー&ペーストによって作成することがしばしばあ る.このソフトウェア内における同一の構造を持ったブロック群を,モデルク ローンと呼ぶ.以下,次節で説明する非完全一致のモデルクローンと区別する ため,一般にモデルクローンと呼ばれているブロック群の構造が完全に一致し ているモデルクローンを、完全一致のモデルクローンと呼ぶ. Simulink モデル における完全一致のモデルクローンの例を、図 3.1 に示す.

完全一致のモデルクローンは,ブロック群の構造が完全に一致しているにも かかわらず一元管理されていない.その結果として,部品化されていないこと による開発効率の低下や,統一して行われるべき修正が困難なことによる保守 性の低下といった問題を引き起こしている.

ソフトウェア開発の効率性と,ソフトウェアの品質向上に貢献できるとして, モデルから完全一致のモデルクローンを検出,評価する研究が複数行われてい る.

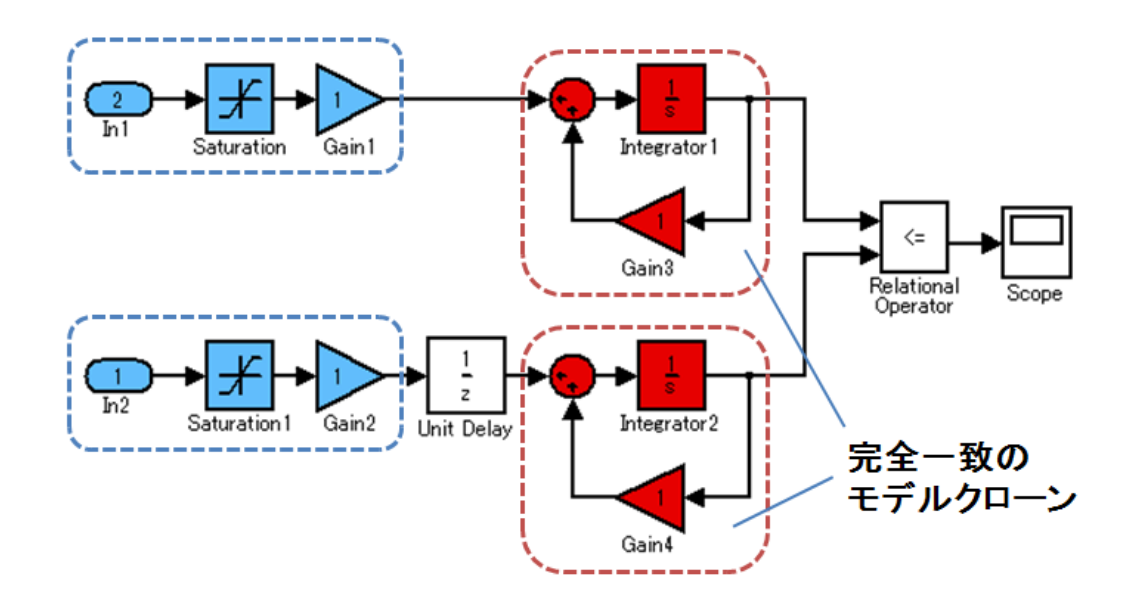

図 3.1 完全一致のモデルクローン

#### **3.1.2.** 非完全一致のモデルクローン

モデルクローンの中には,コピー&ペースト後に変更が加えられたために完 全一致のモデルクローンではなくなったものの,依然として類似性が高く,統 一的に管理されるべきモデルクローンが存在する.これを非完全一致のモデル クローンと呼ぶ. 非完全一致のモデルクローンの例を、図 3.2 に示す.

――――――――――――――――――――――――――――――――――――――――

非完全一致のモデルクローンは、その構造が完全一致ではないため、従来の 多くの研究によるモデルクローン検出手法では検出することができない.

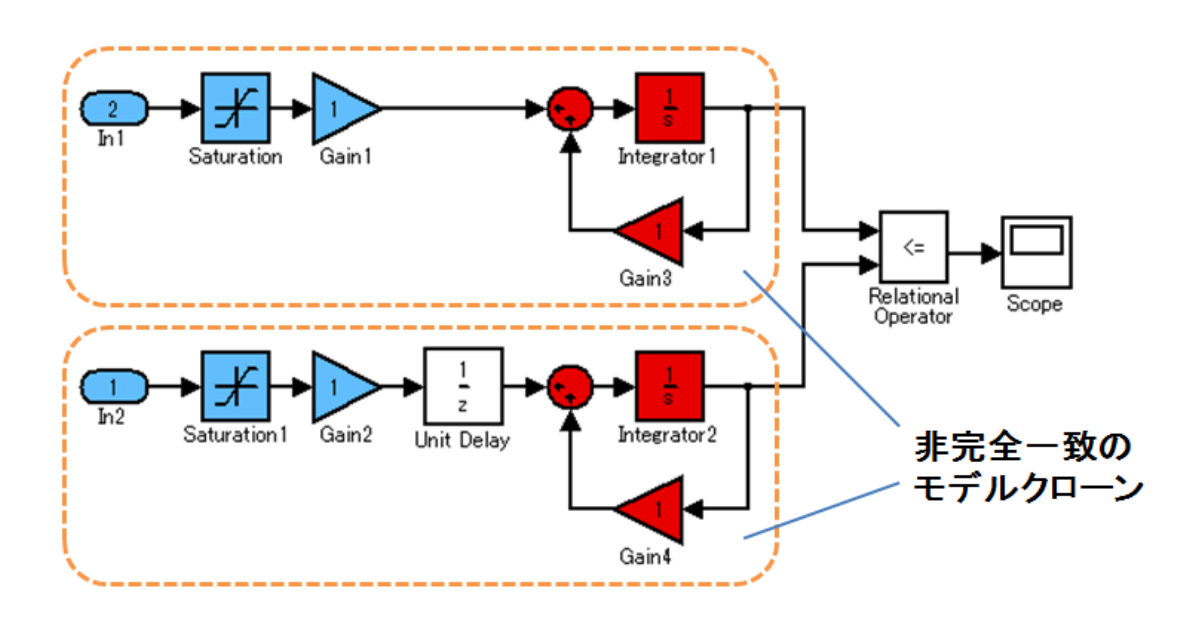

図 3.2 非完全一致のモデルクローン

## **3.2.** 完全一致のモデルクローン検出ツール **ConQAT**

#### **3.2.1.** 概要

Simulinkモデルを対象とした完全一致のモデルクローン検出に関する研究の 提案手法を、機能の一つとして実装しているツールが複数存在する. ConQAT は,それらの中でも非常に有名かつ多機能なツールである.ConQAT は, Simulink モデルのモデルクローンの検出機能以外にも,Java や C,C#をはじ めとした多くの言語を対象に,ソースコードのクローン検出機能や,モデルや ソースコードの品質を様々なメトリクスで評価する機能を備えており,ソフト ウェアの総合分析ツールとして知られている.また、Simulink も MDL ファイ ルを解析するライブラリ[5]も公開している.

本研究では、非完全一致のモデルクローンを検出する提案手法の中で、完全

一致のモデルクローンの検出結果を用いるため,その工程で ConQAT を利用す る.ConQAT が完全一致のモデルクローンを検出する処理手順を,以下で簡単 に説明する.

――――――――――――――――――――――――――――――――――――――――

#### **3.2.2.** 完全一致のモデルクローン検出処理手順

ConQAT の,完全一致のモデルクローン検出処理は,以下の 3 ステップによ って構成されている.

#### ステップ 1:構造解析

Simulink モデルのモデルファイル(MDL ファイル)を独自の解析器にか け、ブロック線図の構造を簡略化したグラフに変換する. その際、あくまで 構造の同一性にのみ注目するため,ブロックごとに与えられるパラメータな どの情報は無視される.

#### ステップ 2:検出処理

ノード数 k=1 から開始し,複数箇所に存在が確認される構造を検出してい く. 得られた結果を入力とし, k→k+1 として操作を繰り返すことで, 次第に 大きなノード数のモデルクローンが検出されるようになる.

処理の開始時にユーザが指定した,検出対象とするモデルクローンの最大 ノード数の情報に従って処理を終了する.

#### ステップ 3:出力

モデルクローンとして検出された構造のサイズ,構造,検出箇所数と,検 出箇所を Simulink モデルのモデルファイルを着色することで直接示す MATLAB/Simulink のコマンドファイル (M ファイル) を出力する.

#### **3.2.3.** 検出例

実際に図3.3に示すようなSimulinkモデルを入力とした時ConQATからは, モデルクローンとして検出された構造のサイズ,構造,検出箇所数をまとめて 表示するための HTML と,MATLAB/Simulink 上で実行することで対象とした Simulink モデルのモデルファイルにおける完全一致のモデルクローン部分を, 直接着色して示すコマンドを集合させたコマンドファイル(M ファイル)の 2 つの出力が得られる.例として図 3.3 に示す Simulink モデルを入力として与え た際に,ConQAT から出力される HTML による結果表示を図 3.4 に,"Clone 0" として検出される"Sum, Integrator, Gain"を対象としたコマンドファイル をリスト 3.1 に,コマンドファイルを MATLAB/Simulink 上で実行した際の結 果を図 3.5 に示す.

――――――――――――――――――――――――――――――――――――――――

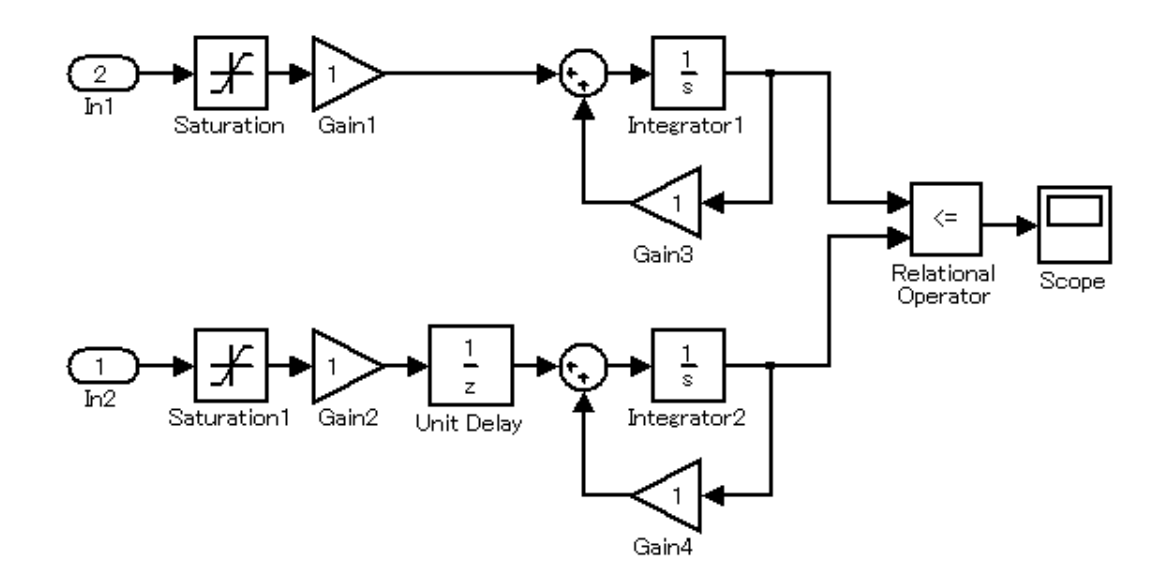

図 3.3 完全一致のモデルクローン検出のための Simulink モデル例

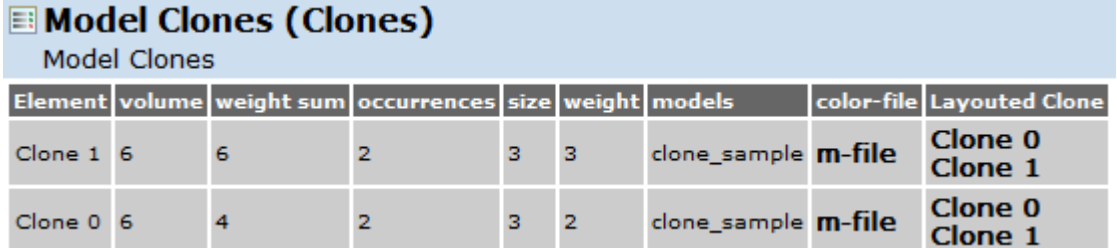

図 3.4 HTML による完全一致のモデルクローン検出結果表示

# リスト 3.1 完全一致のモデルクローン部分を直接示すためのコマンドファイル

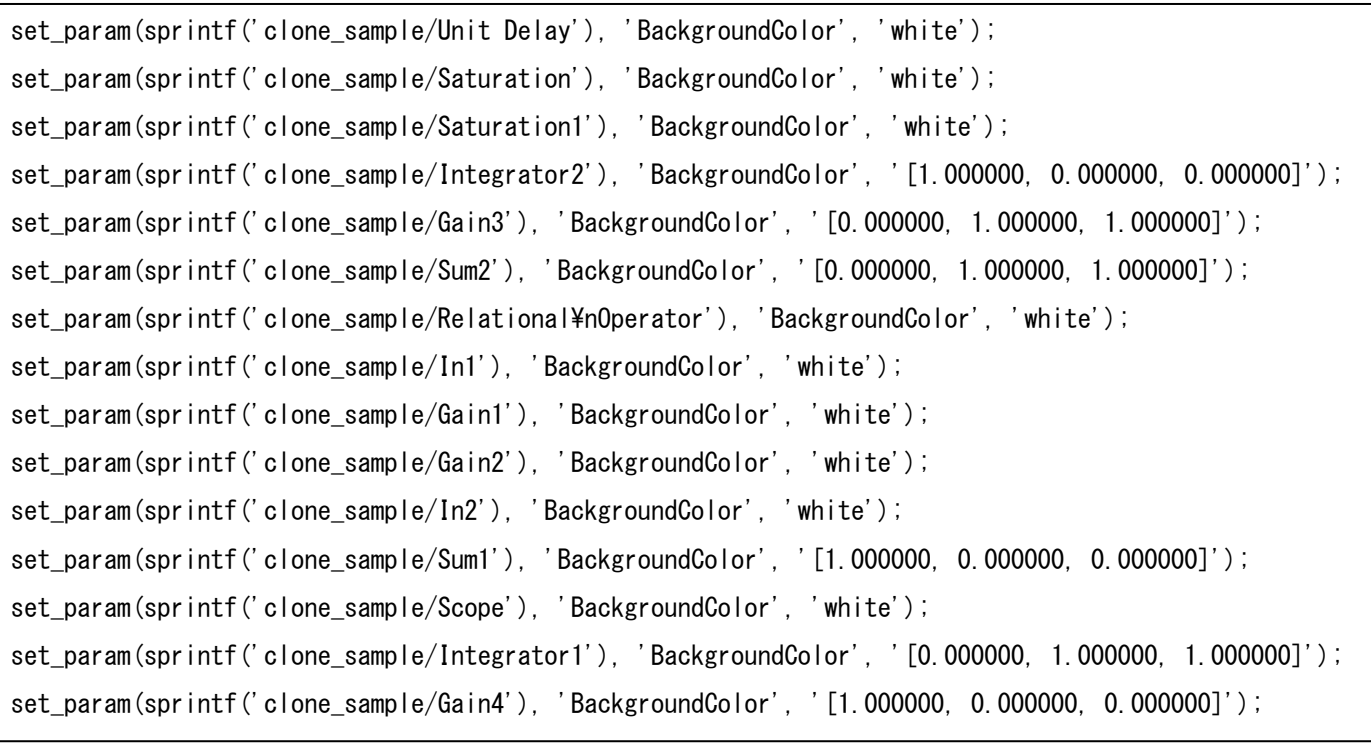

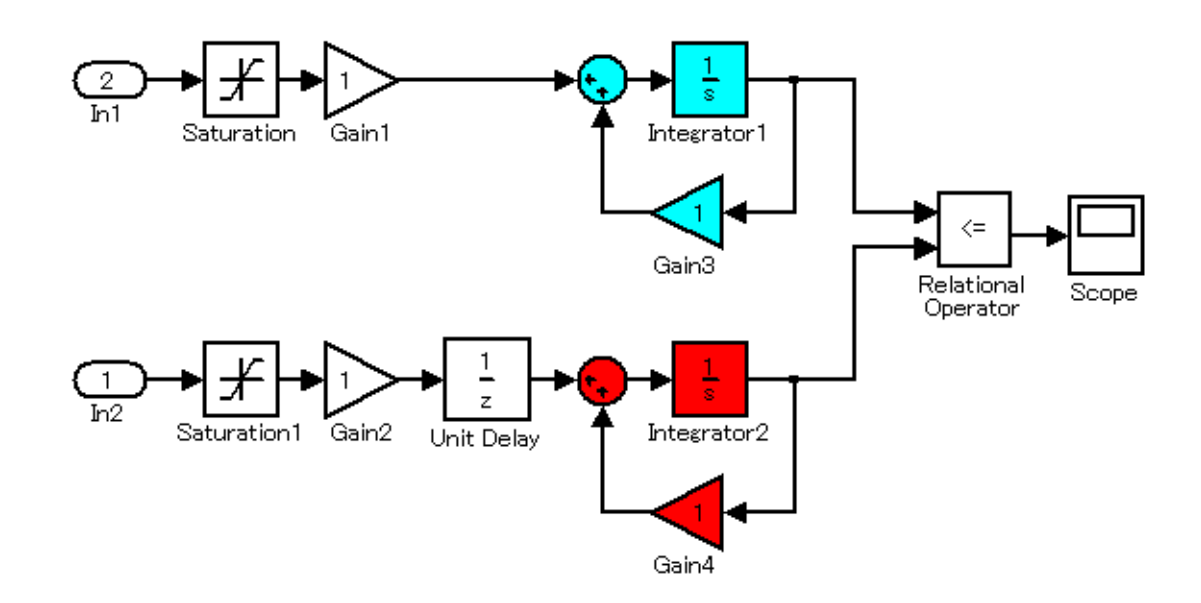

図 3.5 コマンドファイルを MATLAB/Simulink 上で実行した結果

# <span id="page-13-0"></span>第 4 章 非完全一致のモデルクローン検出手法の提案

#### <span id="page-13-1"></span>**4.1.** 概要

既存の研究では非完全一致のモデルクローンを検出できない問題を解決する ため,我々は完全一致のモデルクローンの検出結果と,グラフマイニングの分 野で部分グラフ同型問題を解く代表的なアルゴリズムとして知られる AGM ア ルゴリズムを用いて,非完全一致のモデルクローンを検出する手法を提案する. 本提案手法は、次の4つのステップで構成されている.

――――――――――――――――――――――――――――――――――――――――

#### ステップ 1:完全一致のモデルクローン検出

対象とする Simulink モデルから完全一致のモデルクローンを検出する.こ のステップでは既存のツール(ConQAT)を利用する.

#### ステップ2:完全一致のモデルクローンの位置関係グラフ化

対象とする Simulink モデルに含まれる Subsystem ごとに,完全一致のモ デルクローンの位置関係をグラフ化する.この際,完全一致のモデルクロー ンとして検出された構造以外のすべてのブロックを無視して考え、完全一致 のモデルクローンのみの位置関係をグラフ化する.

#### ステップ3:非完全一致のモデルクローンパターン検出

前ステップで Subsystem ごとに作成したグラフの集合を対象に,AGM ア ルゴリズムを用いて部分グラフ同型判定を行い,グラフの集合から多頻度グ ラフパターンを検出する.ここで検出された多頻度グラフパターンが、非完 全一致のモデルクローンの構造の共通部分を表すパターンとなる.

#### ステップ 4:非完全一致のモデルクローン出力

検出された多頻度グラフパターンから,実際にその構造が現れる部分を特 定し,非完全一致のモデルクローンとなるブロック群を抽出して,その位置 情報と構造を出力する.

本研究の提案手法の全体像を図 4.1 に示す.また,図 4.2,図 4.3 に示す Simulink モデルを入力とした場合を例に,各ステップでどのような処理が行わ れるかを追って,本研究の提案手法の詳細を以降の節にて説明する.

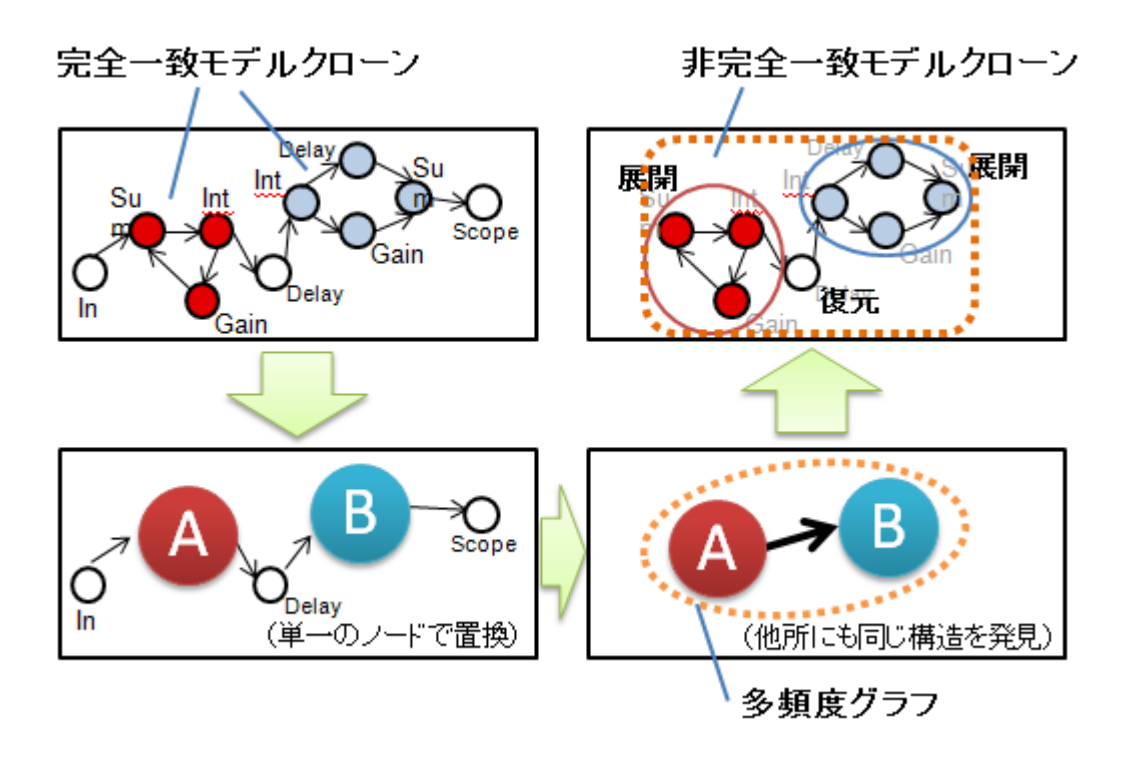

図 4.1 提案手法の全体像

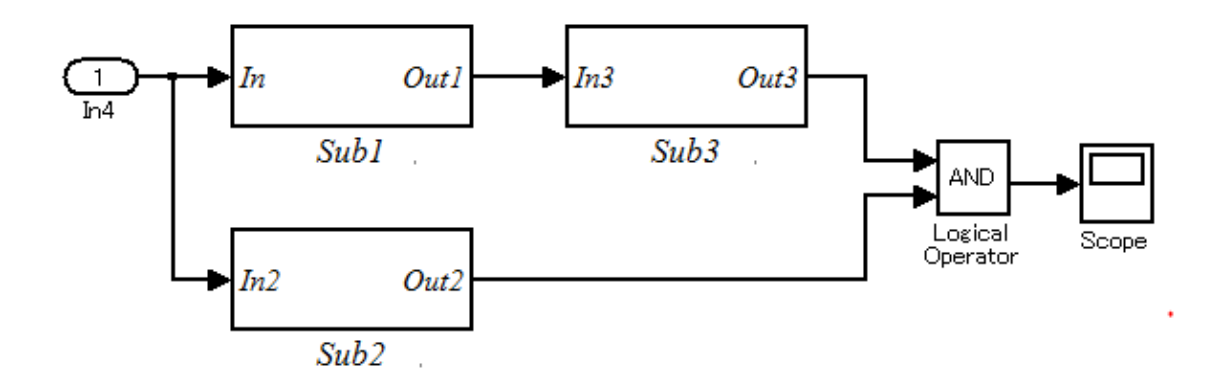

図 4.2 入力 Simulink モデルの全体図

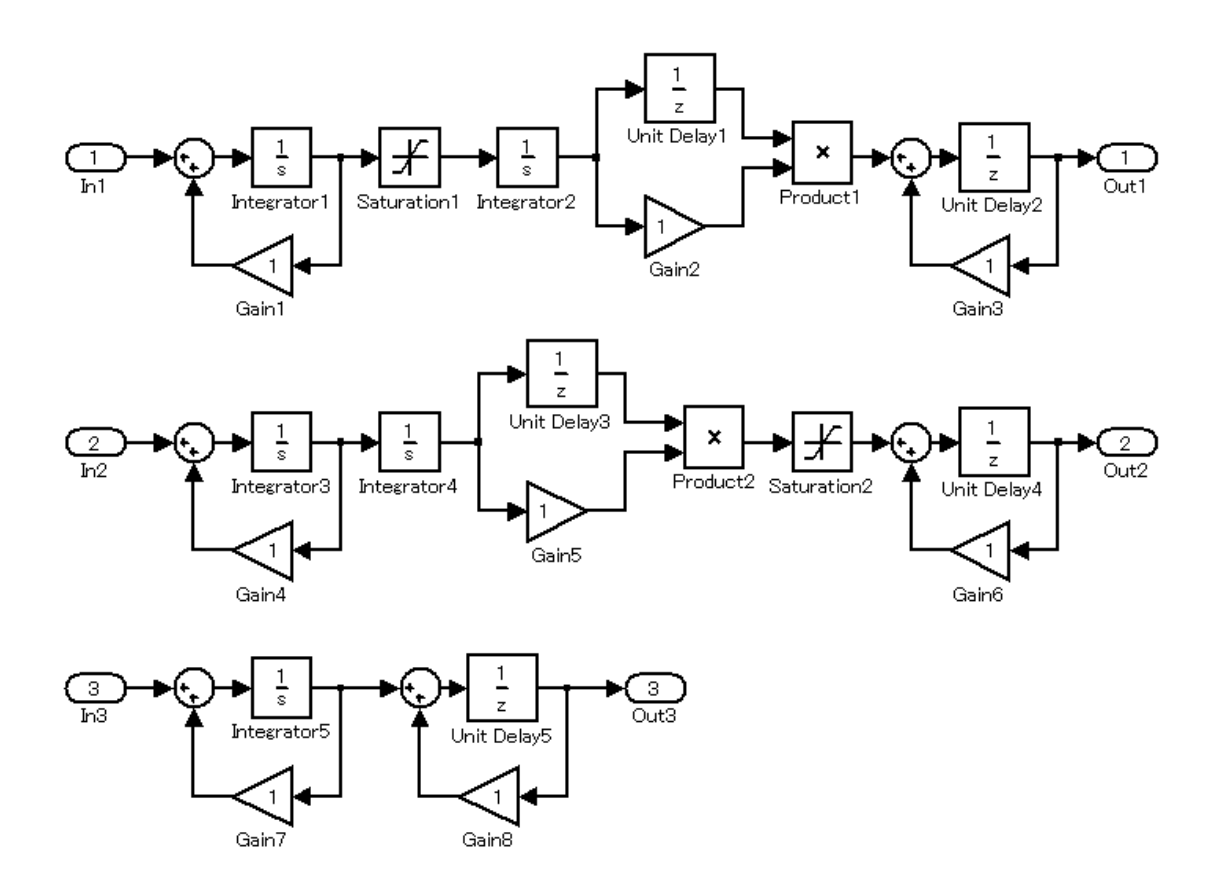

図 4.3 入力 Simulink モデルの詳細図

## **4.2.** 完全一致のモデルクローン検出

単一, もしくは複数の Simulink モデルファイル (MDL ファイル) を入力と し、完全一致のモデルクローンとなっているブロック群の構造を検出する. こ の工程では,前述の既存ツールである ConQAT を利用する.

――――――――――――――――――――――――――――――――――――――――

実際に図 4.2 で示した Simulink モデルを入力とした時の,ConQAT 上の結果 表示を図 4.4 に、同時に出力される MATLAB/Simulink 上で完全一致のモデル クローンとなっている部分の位置を確認するためのコマンドファイル(M ファ イル)を利用して,検出された 3 種類 8 箇所の完全一致のモデルクローンの構 造と位置を示した結果を図 4.5 に示す.

図 4.4 に示す結果から,4 つのブロックから成り Element ID"Clone 0"とさ れる完全一致のモデルクローンがモデル内に 2 箇所存在すること,3 つのブロッ クから成り Element ID"Clone 1"とされる完全一致のモデルクローンがモデ ル内に 3 箇所存在すること,3 つのブロックから成り Element ID"Clone 2" とされる完全一致のモデルクローンがモデル内に 3 箇所存在することがわかる. そして同時に出力されるコマンドファイルから,検出された 3 種類の完全一致 のモデルクローンが,"Sum, Integrator, Gain"の 3 つのブロックによる構造と,

"Integrator, Delay, Gain, Sum"の 4 つのブロック,そして,"Sum, Delay, Gain"の 3 つのブロックによる構造であることがわかる.

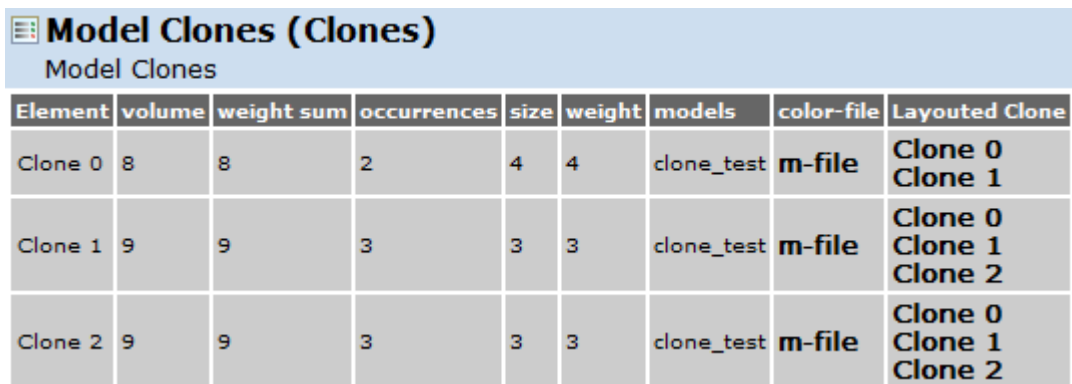

図 4.4 ConQAT による出力

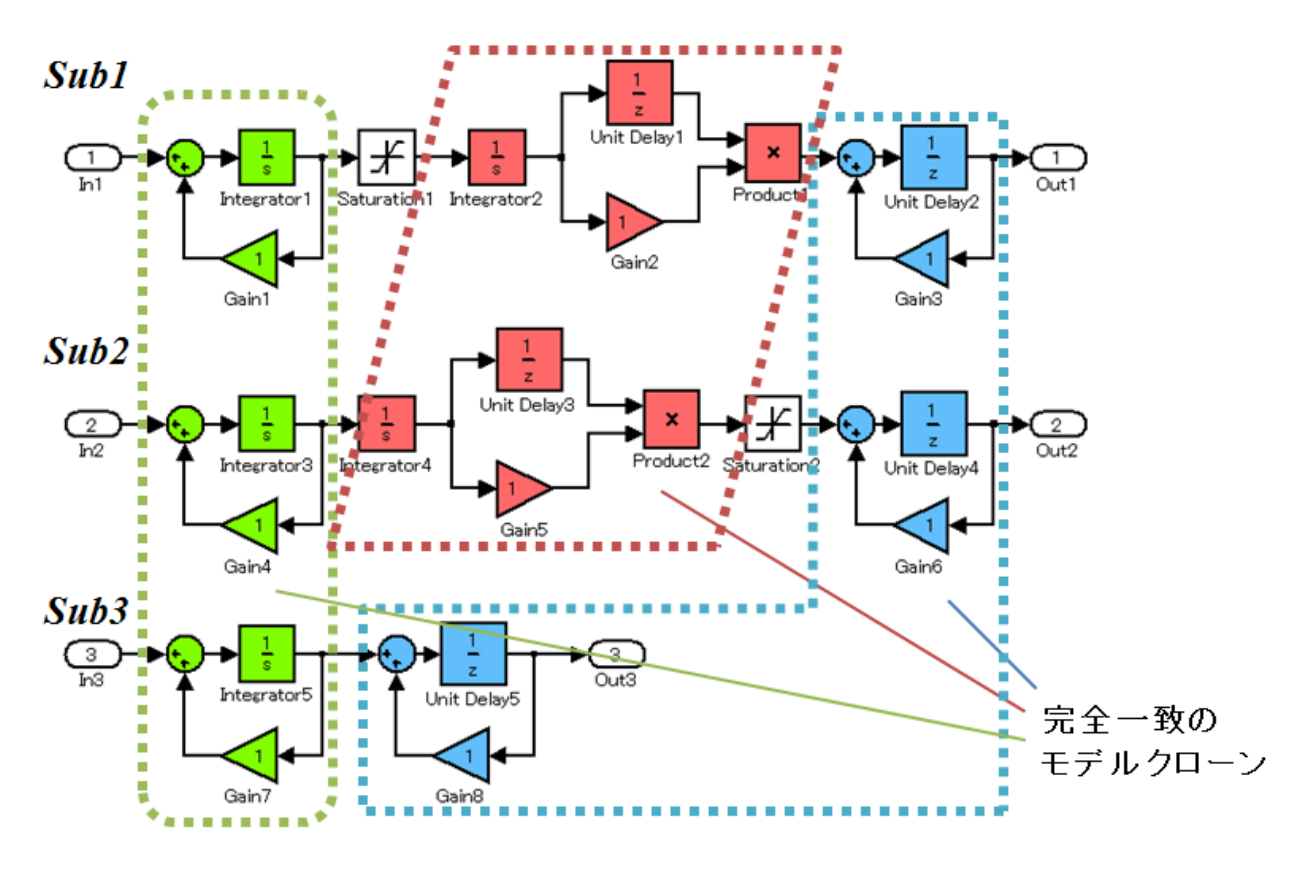

図 4.5 完全一致のモデルクローン

### **4.3.** 完全一致のモデルクローンの位置関係グラフ化

Subsystem ごとに完全一致のモデルクローンの位置関係をグラフ化する.こ の工程は、次の3つのステップで構成される.

――――――――――――――――――――――――――――――――――――――――

#### ステップ 1:単一ノードによる置き換え

完全一致のモデルクローンを構成しているブロック群を,モデルクローン の種類ごとに単一のノードに置き換える.

#### ステップ 2:完全一致のモデルクローン以外のブロックの除去

完全一致のモデルクローンのみの位置関係をグラフ化するため、完全位置 のモデルクローンを構成しているブロック群以外のブロックを一時的に除去 する.

#### ステップ 3:隣接行列による表現

ステップ2によって得られたグラフを, 隣接行列によって表現する.

以下, グラフ構造データの表現方法について述べた後, 実際に図 4.n の Simulink モデルからどのようなグラフ構造データが得られるかについて,各ス テップごとに述べる.

#### **4.3.1.** グラフ構造データ

ラ ベ ル 付 き グ ラ フ G は G=(V, E, L<sub>v</sub>, L<sub>E</sub>, lb) で 表 さ れ る . こ こ で *V* = { $v_1, v_2, ..., v_k$ } は 頂 点 の 集 合 , *E* = { $(v_i, v_j)$ |  $v_i, v_j \in V$ } は 辺 の 集 合 , *L*<sub>*v*</sub> ={*lb*(*v*<sub>*i*</sub> )|∀*v*<sub>*i*</sub> ∈ *V*}は頂点ラベルの集合, *L<sub>E</sub>* ={*lb*(*v<sub>i</sub>,v<sub><i>j*</sub> )|∀(*v<sub>i</sub>*,*v<sub><i>j*</sub> )∈ *E*}は辺ラベル の集合, *lb* はラベル付の関数 *lb* :(V → *L<sub>v</sub>*)∪(*E* → *L<sub>e</sub>*)である.グラフ G の頂点, 辺, 頂点ラベル, 辺ラベルの集合をそれぞれ $V(G)$ ,  $E(G)$ ,  $L_{_{\mathrm{E}}}(G)$ ,  $L_{_{\mathrm{E}}}(G)$ と表す. グ ラフの頂点数をグラフのサイズと呼ぶ.

グラフは隣接行列を用いて表現できる. *<sup>i</sup> num lb v* と *<sup>i</sup> <sup>j</sup> num lb v* ,*v* をそれぞ れ頂点ラベルと辺ラベルに割り当てられた正の整数値とすると,サイズが *k* のグ ラフ *G* が与えられたとき,その隣接行列は *k k* の整数行列 *Xk* であり,その *i*, *j*- 要素 $x_{i,j}$ は,

$$
x_{i,j} = \begin{cases} num(lb((v_i, v_j))), & (v_i, v_j) \in E(G) \\ 0, & (v_i, v_j) \notin E(G) \end{cases}
$$

( $b$ ( $b$ ( $v_i, v_j$ ))),  $(v_i, v_j) \in E(G)$ <br>  $(v_i, v_j) \notin E(G)$ <br>  $(v_i, v_j) \notin E(G)$ <br>  $(v_i, v_j) \notin E(G)$ <br>  $(v_i, v_j) \notin E(G)$ <br>  $\nabla, i, j \in \{1, ..., k\}$ である. ||<br>
手ぶ. 隣接行列  $X_k$ のグラフ<br>
行列は行 (列) の割り当て<br>
表現するために. || 隣接行列のコ・<br>
ま現するために.|| 隣接行列のコ・<br>
まえ \*, \*, \*, \*, \*, \* となる. ここで, *i, j*∈{1, ... ,*k*}である. 隣接行列の *i* 行 ( *i* 列) に相当する頂点 を第i頂点と呼ぶ. 隣接行列 $X_{k}$ のグラフ構造を $G(X_{k})$ と表す. 同一のグラフに 対応する隣接行列は行(列)の割り当て方で複数存在する.そこで,同一のグ ラフを一意に表現するためにある特定の条件を満たす隣接行列を正準形と呼ぶ. 正準形を定義するために,隣接行列のコードを以下のように定義する.

――――――――――――――――――――――――――――――――――――――――

 $code(X_k) = x_{1,2} x_{1,3} x_{2,3} x_{1,4} \cdots x_{k-2,k} x_{k-1,k}$ 

関数*code*はグラフの構造と辺ラベルからなり,頂点ラベルの情報を含んでいな い.そこで頂点ラベルを含めた関数 *CODE* を,

 $CODE(X<sub>k</sub>) = num(X<sub>k</sub>)code(X<sub>k</sub>)$ 

と定義する. ここで関数 num(Xk)は, ラベルに割り当てられた整数値を第 1 頂 点から順に並べたもので,

 $num(X_i) = num(lb(v_i)) \cdot \cdot \cdot num(lb(v_i))$ 

である.あるグラフと一対一に対応する正準形は,最大の *CODE* をもつ隣接行 列と定義する.同型のグラフを表す隣接行列 *Xk* と *Yk* が与えられたとき,以下の ような要素からなるk×kの変換行列Tkを用いて相互に変換することができる.

 $(X_{_k})$ の第 $i$ 頂点が $G(Y_{_k})$  $\overline{\mathcal{L}}$ ┤  $\int$  $=$ その他のとき  $\rho$ 第 $i$ 頂点が $G(Y_\iota)$ の第 $j$ 頂点に相当するとき 0, 1,  $G(X_k)$ の第 $i$ 頂点が $G(Y_k)$ の第 $j$  $t_{ii} = \begin{cases} 1, & \mathbf{O}(\mathbf{A}_k)^{1/2}$ *ij*

 $Y_k$  は  $Y_k = T_k^T X_k T_k$  $Y_k = T_k^T X_k T_k \geq \frac{1}{\sqrt{2\pi}} \geq \frac{1}{\sqrt{2\pi}}$ *グラフGとG<sub>s</sub>*が以下の2つの条件を満たすような関数φ:V( $G_s$ )→V( $G$ )が存在す るとき,  $G_s$ を $G$ の部分グラフと呼び,  $G_s$ ⊆ $G$ と表す.

(1)  $\forall v \in V(G_s)$ ,  $lb(v) = lb(\phi(v))$ 

 $\forall (v_i, v_i) \in E(G_s), \quad lb(v_i, v_j) = lb(\phi(v_i), \phi(v_j))$ 

さらに以下を満たすとき,*G<sup>s</sup>* を *G* の誘導部分グラフと呼び,*G<sup>s</sup> <sup>i</sup> G* と表す.

 $(v_i, v_j) \in E(G_s) \Leftrightarrow (\phi(v_i), \phi(v_j)) \in E(G)$ 

グラフ上の任意の2頂点間にパスが存在するとき、連結グラフと呼ぶ.

――――――――――――――――――――――――――――――――――――――――

グラフデータの集合 *GD* が与えられたとき,グラフパターン *Gs* の支持度  $sup(G_{s})$ を

$$
sup(Gs) = \frac{\left|\{G \mid G \in GD, Gs \subseteqi G\}\right|}{|GD|}
$$

と定義する. ユーザが指定した最小支持度以上の支持度を有するグラフパター ンを多頻度グラフと呼ぶ.

#### **4.3.2.** 単一ノードによる置き換え

前節で述べたグラフ構造データの表現に関する定義を用い,図 4.3 の Simulinkモデルを例に完全一致のモデルクローンの位置関係をグラフ化する手 順を説明する.

まず、4.2 節で得られた完全一致のモデルクローンを構成しているブロック群 を,モデルクローンの種類ごとに単一のノードに置き換える.この際,置き換 える単一のノードに、それぞれ固有の ID を付しておく. 今回は、各ブロック群 を以下のように命名する.

- A:"Sum, Integrator, Gain"
- B:"Integrator, Delay, Gain, Sum"
- C:"Sum, Delay, Gain"

この命名に従い,図 4.3の Simulink モデルの該当する部分を単一のノードに 置き換えたものを、図 4.6 に示す.

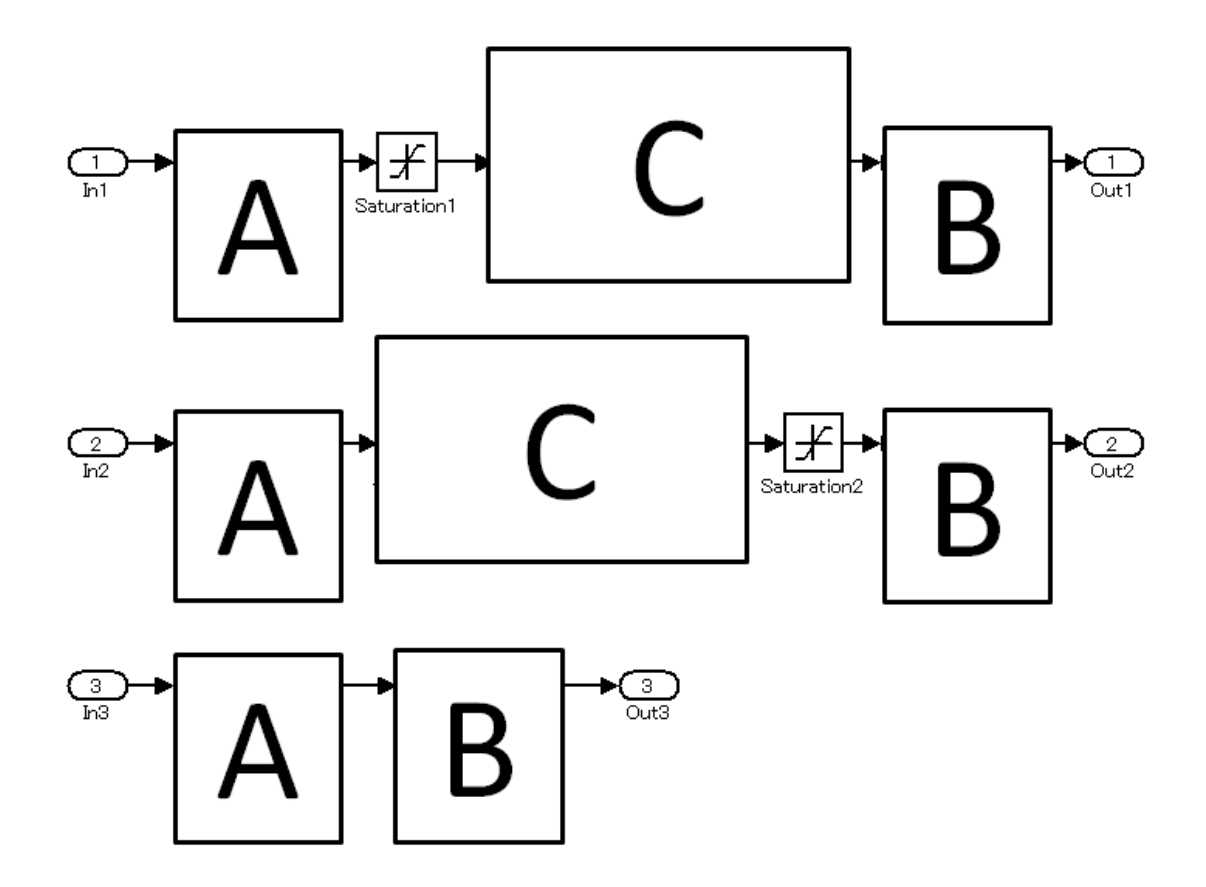

図 4.6 単一のノードによる置き換え

### **4.3.3.** 完全一致のモデルクローン以外のブロックの除去

非完全一致のモデルクローンを検出する準備として、完全一致のモデルクロ ーンのみの位置関係をグラフ化しておく必要がある。そのため、完全位置のモ デルクローンを構成しているブロック群以外のブロックを一時的に除去する.

図 4.6 に示した Simulink モデルから,完全一致のモデルクローンを構成して いるブロック群以外のブロックを除去した Simulink モデルを、図 4.7 に示す.

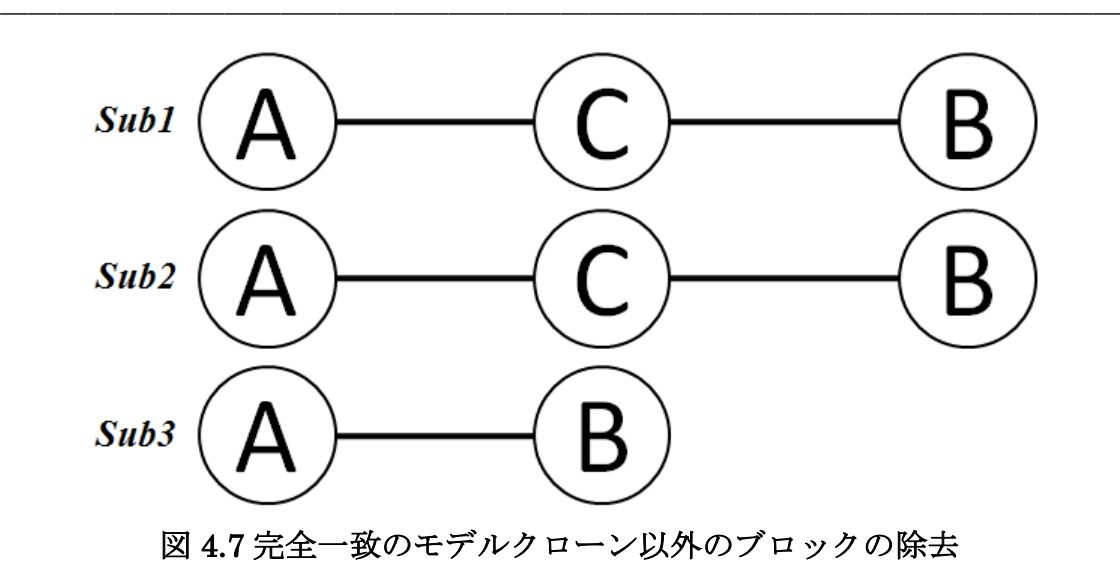

#### **4.3.4.** 隣接行列による表現

前ステップで得られたグラフを入力としてグラフマイニングを行うために, 図 4.7 の Simulink モデルを,Subsystem ごとに 4.3.1.節で述べた隣接行列によ る表現に直す.

まず,単一のノードとして置き換えられた頂点ラベル A, B, C に対し, 1, 2, 3を割り当て、辺ラベルは1を割り当てる.

*Sub*1, *Sub*2, *Sub*3 を表した隣接行列を以下に示す.

$$
Sub1 = \begin{matrix} C & B & A \\ C & \begin{pmatrix} 0 & 0 & 1 \\ 0 & 0 & 1 \\ A & \begin{pmatrix} 1 & 1 & 0 \end{pmatrix} \end{matrix} \end{matrix} \end{matrix} \text{Sub2} = \begin{matrix} C & B & A \\ C & \begin{pmatrix} 0 & 0 & 1 \\ 0 & 0 & 1 \\ A & \begin{pmatrix} 1 & 1 & 0 \end{pmatrix} \end{matrix} \end{matrix} \text{Sub3} = \begin{matrix} C & B \\ Sub3 = C & \begin{pmatrix} 0 & 1 \\ 1 & 0 \end{pmatrix}
$$

このとき, 各 Subsystem の CODEは,

 $CODE(Sub1) = 321011$ 

 $CODE(Sub2) = 321011$ 

 $CODE(Sub3) = 321$ 

となっており,各グラフの持てる最大の値となっているため,これらは正準 形である.

### **4.4.** 非完全一致のモデルクローンパターン検出

4.3 節で Subsystem ごとに作成した完全一致のモデルクローンの位置関係を 表したグラフの集合を対象に,AGM アルゴリズムを用いて部分グラフ同型判定 を行い,グラフの集合から多頻度グラフパターンを検出する.ここで検出され た多頻度グラフパターンが,非完全一致のモデルクローンの構造の共通部分を 表すパターンとなる. この工程は、次の5つのステップで構成される.

――――――――――――――――――――――――――――――――――――――――

#### ステップ 1:隣接行列結合

サイズ *k* の多頻度グラフパターンを組み合わせて,サイズ *k* 1 の多頻度グラ フの候補を生成する.結合された隣接行列は,新たに結合されたノード間の リンクの有無によって,複数の正規形のグラフとして生成される.

#### ステップ 2:部分グラフチェック

結合された隣接行列が多頻度グラフであるためには,そのすべての誘導部 分グラフが多頻度グラフでなくてはならない.結合された隣接行列の誘導部 分グラフが多頻度グラフであるかどうかをチェックする.

#### ステップ 3:正準化

結合された隣接行列の正規形を正準化する.

#### ステップ 4:頻度計算

多頻度グラフパターンの候補の支持度を求める.

#### ステップ 5: 非完全一致のモデルクローン出力

得られた多頻度グラフパターンから,具体的に非完全一致のモデルクロー ンとなっているブロック群を特定し,出力する.

以下, AGM アルゴリズムの概要について述べた後,実際に 4.3.4.節で得られ た隣接行列から,多頻度グラフパターンを検出し,非完全一致のモデルクロー ンとして出力する手順を説明する.

#### **4.4.1. AGM** アルゴリズム

AGM アルゴリズムとは,グラフ構造データベースの中に部分構造として含ま

れる特徴的なパターンを完全探索によって抽出するアルゴリズムであり、POS システムなどのデータベース向けに開発された Apriori アルゴリズム[6]をグラ フ構造データに拡張したものである.AGM アルゴリズムの概要を図 4.8 に示す. ここで *GD* はグラフの集合からなるデータベース,*F<sup>k</sup>* は大きさ *k* の多頻度グラフ の隣接行列の集合,  $C<sub>k</sub>$ は大きさkの多頻度グラフの候補の隣接行列の集合, *minsup* は最小支持度を表している.

――――――――――――――――――――――――――――――――――――――――

AGM アルゴリズムは, サイズが 1 の多頻度グラフパターンから, 順にサイズ の大きなグラフパターンを抽出していく.はじめにサイズが 1 の 1×1 の隣接行 列が頂点ラベルの種類だけ生成され, C<sub>1</sub>に代入される. 次に, 多頻度グラフパ ターンの候補の支持度を求め,多頻度グラフパターンを *Fk* に代入する.続いて, 既に抽出されている大きさ*kの多*頻度グラフパターンを組み合わせて,大きさ *k* 1 の多頻度グラフの候補を生成する.この操作は *Ck* が空集合になるまで続け られ、最後にすべての多頻度グラフパターンが出力される.

図 4.8 の関数 Generate-Candidate は、隣接行列結合と部分グラフチェック, 正 準化の 3 つの処理からなる.

> $M \text{ain} (GD, \text{minsup})\$  1 ; 1 *C* 大きさの多頻度グラフの候補の隣接行列 while $(C_k \neq \phi)$  $(GD, C_k)$ ;  ${c_k \in C_k | sup(G(c_k)) \geq minsup }$ ;  $C_{k+1} \leftarrow$  Generate – Candidate $(F_k)$ ;  $\{$ return  $\bigcup_{k} \{ f_k \in F_k \mid f_k \text{ is canonical } \};$  $\left\{ \right.$  $k \leftarrow k+1$ Count $(GD, C_k)$ ;<br>  $F_k \leftarrow \{c_k \in C_k \mid \text{sup}(G(c_k)) \ge \text{minsup}\};$ <br>  $C_{k+1} \leftarrow \text{Generate}-\text{candidate}(F_k)$ ;  $k \leftarrow 1$ 10) 9) 8) 7) 6) 5) 4) 3) 2) 1) 0)  $F_k \leftarrow \{c_k \in C_k \mid \textit{sup}(G(c_k)) \geq \textit{minsup}$

#### 図 4.8 AGM アルゴリズムの概要

### **4.4.2.** 隣接行列結合

より大きなサイズの多頻度グラフパターンを求めるため,サイズ *k* の多頻度グ ラフパターンを組み合わせて、サイズk+1の多頻度グラフの候補を生成する. 2 つの隣接行列  $X_k$ と $Y_k$ が与えられ, 以下の条件をすべて満たすとき, 2 つの隣接 行列を結合し,大きさ *k* 1 の隣接行列 *Zk*<sup>1</sup> を生成する.

### 条件 1

 $V(G(X_k)) = \{x_1, \ldots, x_k\},\ \ V(G(Y_k)) = \{y_1, \ldots, y_k\}$ とすると,  $X_k \ge Y_k$ が第k行, お よび第 *k* 列の要素以外の要素が全て等しいとき,すなわち

――――――――――――――――――――――――――――――――――――――――

$$
X_{k} = \begin{pmatrix} X_{k-1} & x_{1} \\ x_{2}^{T} & 0 \end{pmatrix}, \quad Y_{k} = \begin{pmatrix} X_{k-1} & y_{1} \\ y_{2}^{T} & 0 \end{pmatrix}
$$

であり,  $x_i \in V(G(X_k))$ ,  $y_i \in V(G(Y_k))$ としたときに, 任意の $i = 1,...,k-1$ に対し て, *<sup>i</sup> <sup>i</sup> lb x lb y* が成り立つとき, *<sup>i</sup> x* と *i y* はそれぞれ *G X<sup>k</sup>* と *G Y<sup>k</sup>* の第 *i* 頂 点である.

#### 条件 2

*Xk* が正準形であるとき.

#### 条件 3

*CODE*(*X*<sub>*k*</sub>)≥*CODE*(*Y*<sub>*k*</sub>)が満たされるとき.

*Xk* と *Yk* が条件 1-3 を満たし結合可能な場合,2 つの隣接行列を結合して,以下 のように *Zk*<sup>1</sup> を生成する.

$$
Z_{k+1} = \begin{pmatrix} X_{k-1} & x_1 & y_1 \\ x_2^T & 0 & z_{k,k+1} \\ y_2^T & z_{k+1,k} & 0 \end{pmatrix}
$$

このとき,任意の*i*=1,...,k-1に対して,  $lb(x_i) = lb(y_i)$  , および $lb(x_k) = lb(y_k)$  が 成り立つ.  $X_{\scriptscriptstyle{k}}$ と $Y_{\scriptscriptstyle{k}}$ は, $Z_{\scriptscriptstyle{k+1}}$ の第1生成行列と第2生成行列と呼ばれる.

 $Z_{\scriptscriptstyle k+1}$ の2つの要素 $z_{\scriptscriptstyle k,k+1}$ と $z_{\scriptscriptstyle k+1,k}$ は,  $X_{\scriptscriptstyle k}$ と $Y_{\scriptscriptstyle k}$ の要素からは決めることができない. それらの可能な値として, G(Z<sub>k+1</sub>)の第k頂点, 第k+1頂点の間に辺がない場合 と, あるラベルを持つ辺が存在する場合がある. よって $Z_{\scriptscriptstyle k+1}$ は $\left( L_{\scriptscriptstyle E}(E) \right| + 1$ )個の隣 接行列が生成される. 以上のようにして作られた隣接行列を正規形と呼ぶ.

例として, 実際に 4.3.4.節で得られた隣接行列をもとに, サイズが1×1の隣接 行列から,隣接行列が結合される際の流れを説明する.

まず, A, B, C の 3 つの頂点ラベルの種類の数だけ, サイズ1×1の隣接行列

が以下のように生成される.

*A* (0) *A*  $B(0)$ *B*  $C \quad (0)$ *C*

サイズ 11 の隣接行列を考える時点では辺は存在しないため,実際には存在し ない隣接行列が生成されることはない.この後,頻度計算のみが行われる.

――――――――――――――――――――――――――――――――――――――――

次に, 2 つの頂点を持つサイズ2×2の隣接行列が生成される場合を考える. こ のとき, 2つの頂点と辺の有無の組み合わせとして, <sub>3</sub>C<sub>2</sub> × 2 = 6種類の隣接行列 が以下のように生成される.

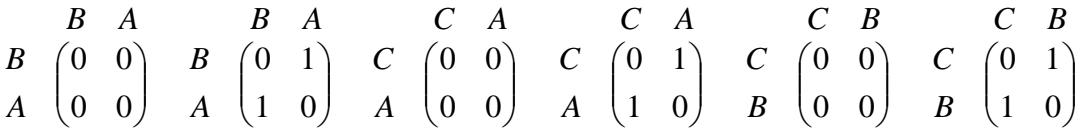

3 つの頂点を持つサイズ 33 の隣接行列を生成する工程の前に,図 4.8 で示し た AGM アルゴリズムに従って、次節以降で説明する部分グラフチェックと正 準化,頻度計算が行われ,隣接行列が絞られる.

3 つの頂点を持つサイズ3×3の隣接行列を生成する際には,以下の 3 つの 2 つの頂点を持つサイズ 22 の隣接行列から合成される.

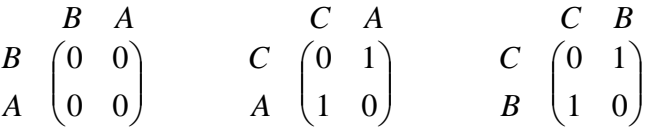

順に $M_{_1}$ ,  $M_{_2}$ ,  $M_{_3}$ とすると, 各隣接行列の $\it CODE$ は

 $CODE(M_1) = 211$ 

 $CODE(M_2) = 311$ 

 $CODE(M_3) = 321$ 

のようになる. ここで $M_2$ と $M_3$ が

- 1. 第 *k* 行,第 *k* 列の要素以外が全て等しい
- 2. *Xk* が正準形である
- 3. *CODE*(*X*<sub>*k*</sub>)≥*CODE*(*Y*<sub>*k*</sub>)が満たされている

ことに注意して, M<sub>2</sub>とM<sub>3</sub>の隣接行列の結合を行うと, 以下の 2 種類の 3 つ の頂点を持つサイズ 33 の隣接行列が生成される.

――――――――――――――――――――――――――――――――――――――――

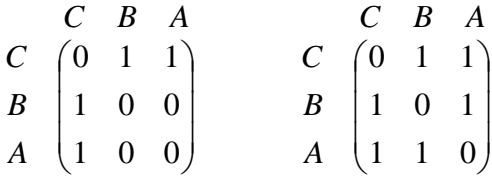

サイズ1×1の隣接行列から, サイズ2×2の隣接行列, サイズ3×3の隣接行列と 順に生成されていく多頻度グラフの関係をまとめたものを図 4.9 に示す.

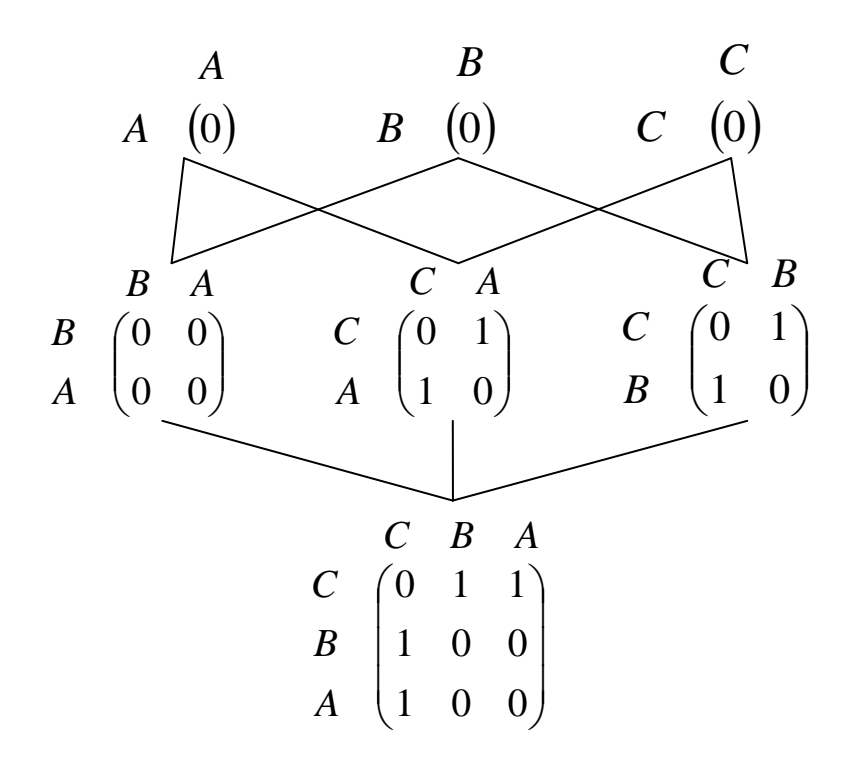

#### 図 4.9 隣接行列の結合

### **4.4.3.** 部分グラフチェック

結合された隣接行列が多頻度グラフであるためには,そのすべての誘導部分 グラフが多頻度グラフでなくてはならない.このチェックを部分グラフチェッ クによって行うことで,多頻度グラフパターンの候補数を減らすことができる.

のサイズ *k* の誘導部分グラフの隣接行列は,*i* 行および *i* 列のすべての 要素を取り除くことで得られるが、それは必ずしも正規形ではない. AGM アル ゴリズムは正規形の隣接行列しか探索,生成しないので,その隣接行列に相当 するグラフが多頻度グラフであるかチェックするためには,正規形の隣接行列 に変換する必要がある.

――――――――――――――――――――――――――――――――――――――――

サイズ *k* 1 のグラフの候補を生成するとき,サイズ *k* のグラフの隣接行列は図 4.10 に示すアルゴリズムによって正規形に変換される.隣接行列 *Xk* の左上の *ii* の部分行列を *X<sup>i</sup>* ,*X<sup>i</sup>* の正準形への変換行列を *P<sup>i</sup>* ,*k k* の単位行列を *k I* とす る.図 4.10 の変換行列 *P k* ' ,*Q<sup>k</sup>* は以下のように生成される.

$$
P'_{k} = \begin{pmatrix} P_{i} & 0 \\ 0 & I_{k-i} \end{pmatrix} \qquad Q_{k} = \begin{pmatrix} I_{i-2} & 0 & 0 \\ 0 & 0 & 1 \\ 0 & I_{k-i+1} & 0 \end{pmatrix}
$$

尚,図 4.10の4行目はX<sub>i</sub>を正準形に変換する操作,7行目は第i-1頂点を第k頂 点に, 第 *j* 頂点(*i*≤ *j* ≤ k )を第 *j* −1頂点に変更する操作である.

 $G(Z_{k+1})$ のサイズkの誘導部分グラフの<br>素を取り除くことで得られるが、それは正規形の隣接行列しか採索、<br>素の取り除くことで得られるが、それは正規形の解接行列しか採索、<br>ひぞうプが多頻度グラフであるかチェ<br>(リズムは正規形の隣接行列しか採索、ので、それは、<br>10 に示すアルゴリズムによって正規形への変<br>(10 に示すアルゴリズムによって正規形への変<br>(10 倍分行列を X<sub>r</sub>, X<sub>r</sub>の正準形への変<br>(20 fr) の変換行 0) Normalize $(X_k)$ while  $(i \neq k+1)$ if(*X*,が正規形かつ第1生成行列となり得る){  $\text{else}\{$  $\left\{ \right.$  $\left\{ \right.$  $\left\{ \right.$ return  $X_k$ ;  $i \leftarrow i+1;$  $_kQ_k$  $i \leftarrow i+1;$  $C_k^T X_k P'_k$ ;  $i \leftarrow 1$ ; 12) 11) 10) 9) 8) 7) 6) 5) 4) 3) 2) 1) *T*  $X_k \leftarrow Q_k^T X_k Q$ *T*  $X_k \leftarrow P_k^T X_k P$ 

#### 図 4.10 正規化アルゴリズムの概略

4.4.2.節で示した,2 種類の 3 つの頂点を持つサイズ 33 の隣接行列を順に *M*4, *M*<sub>5</sub>とし,これらに対して部分グラフチェックを行う.まず,*M*<sub>4</sub>から1≤*i* ≤3の 範囲で *i* 行, *i* 列を除去した隣接行列を生成すると以下の 3 つのようになる.

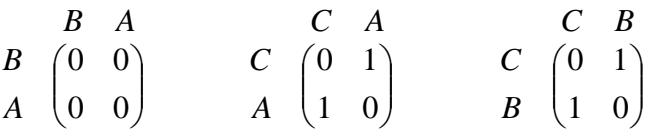

これらの誘導部分グラフは、すべて 2 つの頂点を持つサイズ2×2の多頻度グラ フである.

――――――――――――――――――――――――――――――――――――――――

同様に∥<sub>s</sub>から1≤i≤3の範囲でi行, i列を除去した隣接行列を生成すると以下 の 3 つのようになる.

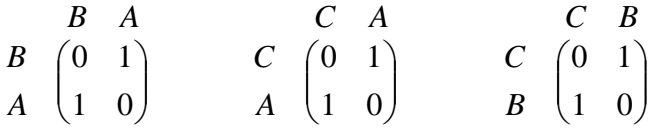

この場合, 1つ目の誘導部分グラフが多頻度グラフではないため, M<sub>5</sub>は多頻度 グラフパターンの候補から外れる.

よって,3 つの頂点を持つサイズ 33 の隣接行列としては,*M*<sup>4</sup> のみが多頻度グ ラフパターンの候補として残る.

#### **4.4.4.** 正準化

あるサイズの多頻度グラフパターン候補となる隣接行列をすべて生成した後, グラフデータベースを参照してそれらの支持度を求める.しかし,正規形の中 にも同一のグラフを表す隣接行列が複数存在することがあるため,正規形の隣 接行列の中でどの行列が正準形であるか求める必要がある.

 $X_{\scriptscriptstyle k}$ から $i$ 行,  $i$ 列の要素を覗いた隣接行列を $X_{\scriptscriptstyle k-1}^i$ とする.  $X_{\scriptscriptstyle k-1}^i$ を正規形に変換 する行列を $T_{k - 1}^i$ とする. 正規化された $\left(T_{k - 1}^i\right)'X_k^i T_k^i$ *k i k*  $\left(T^i_{k-1}\right)^T X^i_k T^i_{k-1}$ を正準形に変換する行列を $S^i_{k-1}$ とする.  $X_k$ の変換行列 $S_k^i \geq T_k^i$ は $S_{k-1}^i \geq T_{k-1}^i$ から以下のように生成される.

$$
S_k^i = \begin{pmatrix} S_{k-1}^i & 0 \\ 0 & 1 \end{pmatrix} \qquad \qquad T_k^i = \begin{pmatrix} I_{i-1} & 0 & 0 \\ 0 & 0 & 1 \\ 0 & I_{k-1} & 0 \end{pmatrix} \begin{pmatrix} T_{k-1}^i & 0 \\ 0 & 1 \end{pmatrix}
$$

*Xk* の正準形の候補は以下の式で与えられる.

$$
X_{ck} = arg \max_{i=1,...,k} CODE \Big( \Big( T_k^i S_k^i \Big)^T X_k \Big( T_k^i S_k^i \Big) \Big)
$$

これは,*X<sup>k</sup>* を正規化した後に *CODE* を最大化するよう行列の要素を入れ替えた ものを意味する.

――――――――――――――――――――――――――――――――――――――――

4.4.3.節で得られた *M*<sup>4</sup> をこの式に代入すると,

 $CODE(M<sub>4</sub>) = 321110$ 

となって最大の *CODE* を持つ以下の正準形が得られる.

 $\overline{\phantom{a}}$  $\overline{\phantom{a}}$  $C \left( 0 \ 1 \ 1 \right)$  $\mathsf{I}$  $\mathsf{I}$ *B* | 1 0 0 *C B A*

 $A \left(1 \quad 0 \quad 0\right)$ 

#### **4.4.5.**頻度計算

すべての正準形が求められたあと,グラフの集合からなるデータベースにア クセスして多頻度グラフパターンの候補の支持度を求める.

例えば,サイズが 3 の多頻度グラフパターンの候補の支持度を計算するとき, サイズが 1 の隣接行列からはじめて,他の隣接行列と組み合わせて結合させる ことにより, 順次サイズの大きな誘導部分グラフを生成していく. このとき, 多頻度グラフに含まれない隣接行列は,他のどの隣接行列とも結合を行わない. 最後に大きさが 3 の隣接行列が結合によって作られれば,その正準形のカウン タを 1 つ増やす.

図 4.n の 3 つの隣接行列を入力とし,最低支持度を 60%と指定したとき, 以 下の 6 つの隣接行列が多頻度グラフとして出力される.

$$
\begin{array}{cccccc}\n & A & & B & & C \\
A & (0) & & B & (0) & & C & (0) \\
C & A & & & C & B & & \\
C & \begin{pmatrix} 0 & 1 \\ 1 & 0 \end{pmatrix} & & & C & \begin{pmatrix} 0 & 1 \\ 1 & 0 \end{pmatrix} \\
C & B & A & & \\
B & \begin{pmatrix} 0 & 1 & 1 \\ 1 & 0 & 0 \\ 1 & 0 & 0 \end{pmatrix}\n\end{array}
$$

さらに検出する多頻度グラフの最低サイズを 3 としてフィルタリングすること によって, 以下のグラフのみに絞ることができる. これは前述のM<sub>4</sub>である.

――――――――――――――――――――――――――――――――――――――――

 $\begin{pmatrix} 1 & 0 & 0 \end{pmatrix}$  $\begin{bmatrix} 1 & 0 & 0 \end{bmatrix}$  $\begin{pmatrix} 0 & 1 & 1 \\ 1 & 0 & 0 \end{pmatrix}$  $\mathsf{I}$ 1 0 0 *A B C C B A*

#### **4.4.6.** 非完全一致のモデルクローン出力

前節で最終的に得られた隣接行列 $M_{\text{\tiny 4}}$ を元に,一時的に除去していた完全一致 のモデルクローンを構成するブロック群以外のブロックを復元し、非完全一致 のモデルクローンとして出力する.

*M*<sup>4</sup> は,図 4.7 で *Sub*1, *Sub*2 に存在する"A-C-B"のパターンを意味している. そこで, Sub1, Sub2内の "A-C-B" のパターン部からブロックを復元し, 非完全 一致のモデルクローンとして出力する.

非完全一致のモデルクローンとして出力される構造を図 4.11 に示す.

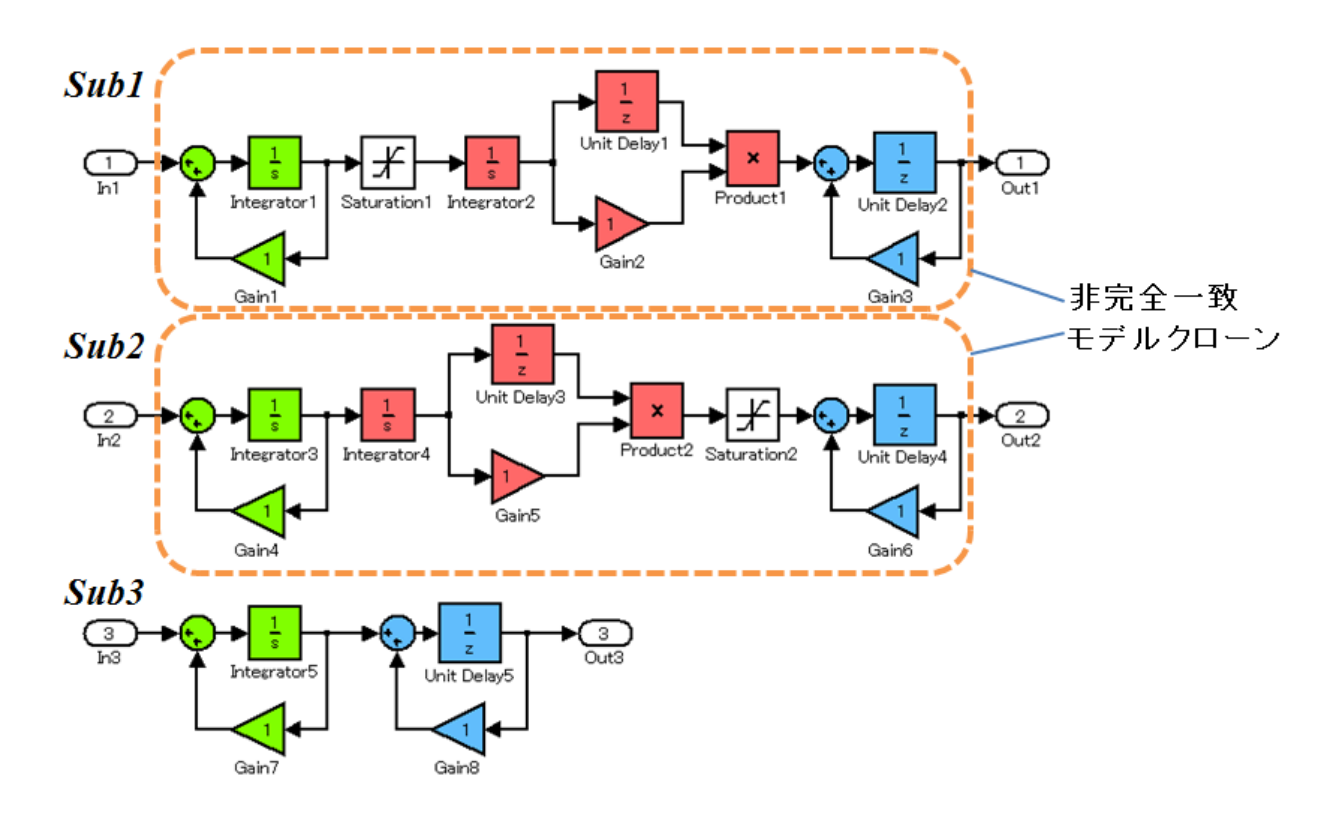

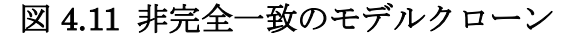

# 第5章 滴用実験

本提案手法の有効性を検証するため,総ブロック数 59,ブロック種 12, Subsystem 数 5 からなるモデルを対象に適用実験を行った. 本章ではその適用 実験の過程と結果を示す.

――――――――――――――――――――――――――――――――――――――――

入力とした Simulink モデルの全体図を図 5.1 に、各 Subsystem の内容を詳 細図として図 5.2 に示す. このモデルを対象に ConQAT を利用して完全一致の モデルクローンを検出したところ,4 種類 15 箇所の完全一致のモデルクローン が検出された.この結果を元に,完全一致のモデルクローンの位置関係を表し たグラフを生成し,多頻度グラフを検出して,2 種類 4 箇所の非完全一致のモデ ルクローンを検出することに成功した.

完全一致のモデルクローンと,非完全一致のモデルクローンの構造と位置を 図 5.3 に、完全一致のモデルクローンの位置関係を表したグラフを図 5.4 に、結 果をまとめた表を図 5.に示す.

尚. AGM アルゴリズムによる多頻度グラフの検出には、汎用のデータマイニ ングツールである MUSASHI[7]を用いた.

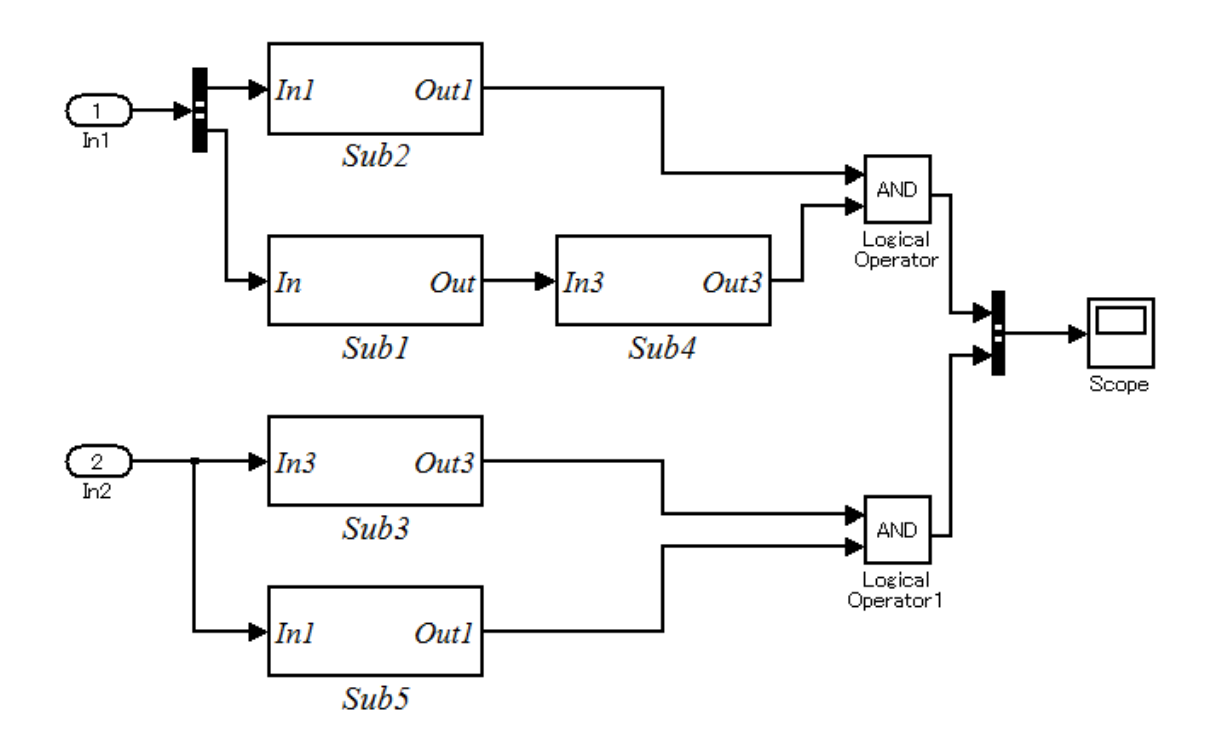

図 5.1 入力 Simulink モデルの全体図

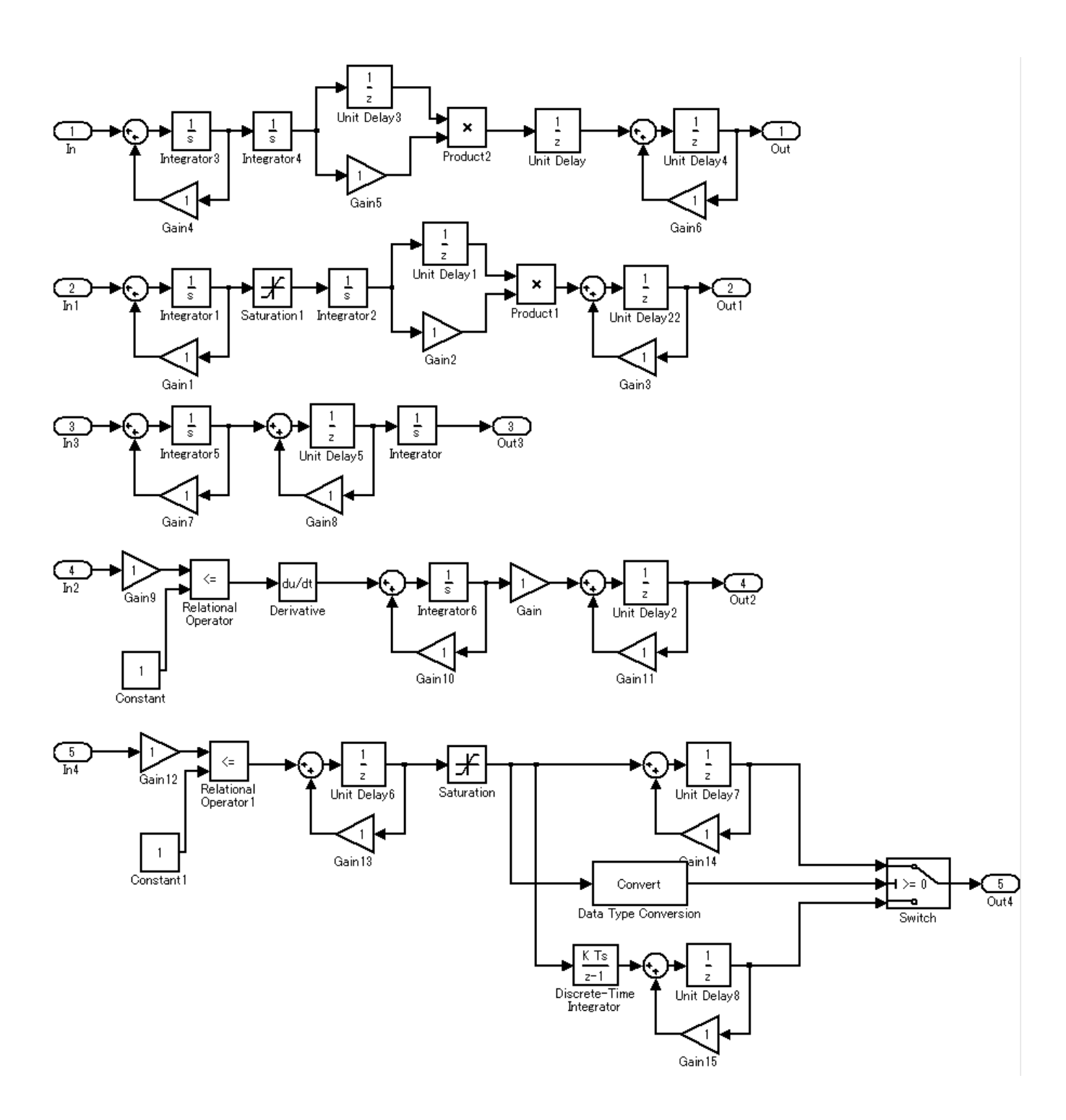

図 5.2 入力 Simulink モデルの詳細図

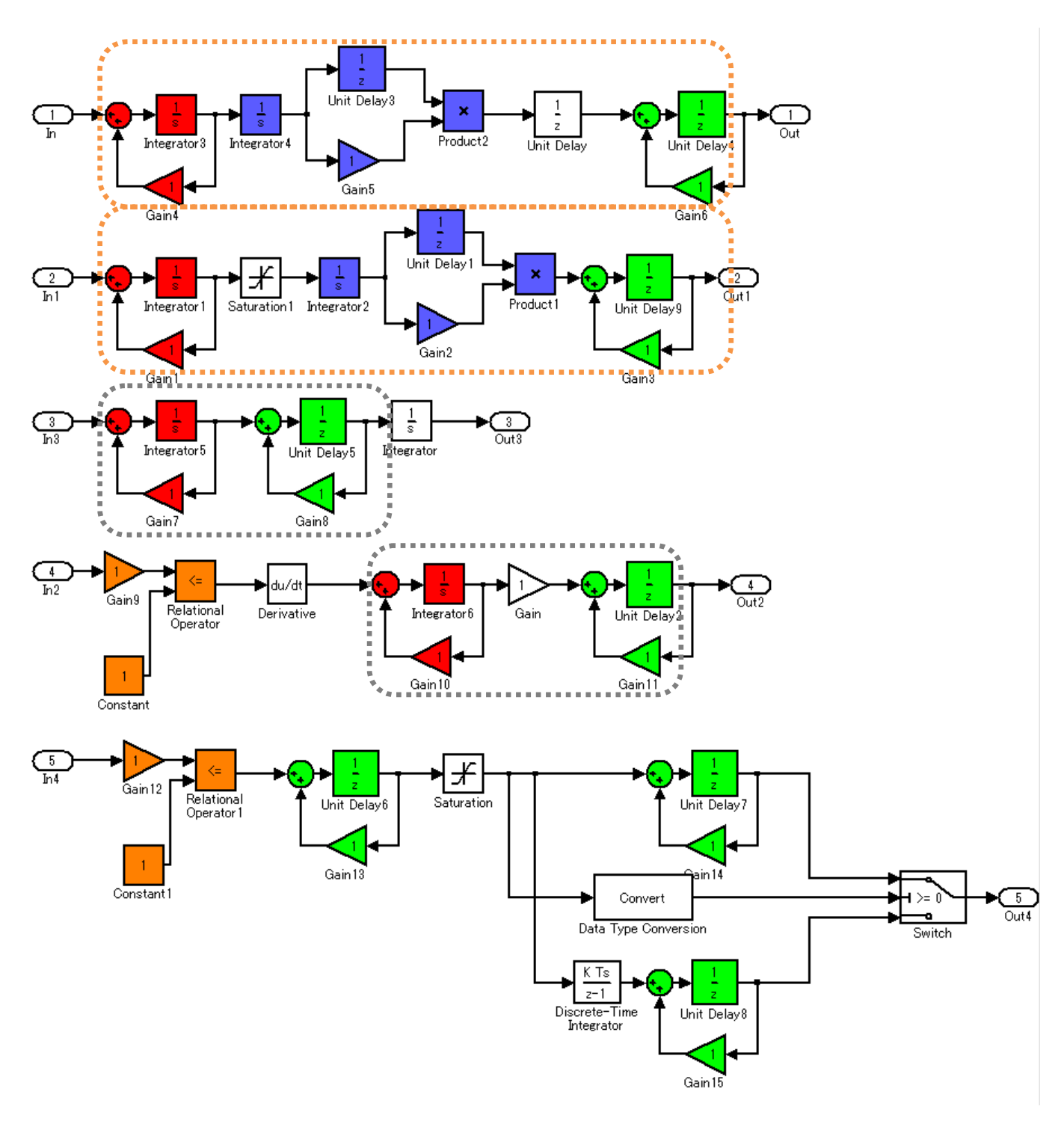

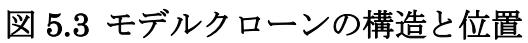

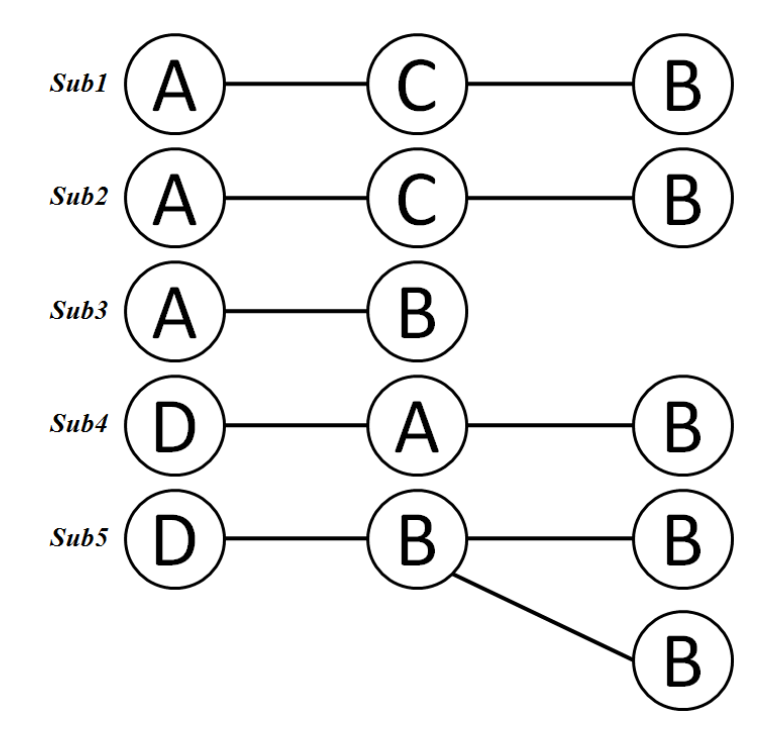

図 5.4 完全一致モデルクローンの位置関係グラフ

| 構成ブロ<br>⊸⊪ink∓≓ ⊵<br>$\blacksquare$<br>$_{\rm C,ion}$<br>وردد |    | ᄍᄂ<br>∽<br>v |    |                         |                                    |
|---------------------------------------------------------------|----|--------------|----|-------------------------|------------------------------------|
| 用                                                             | 総對 | /米百米万<br>襎   | 総数 | - 44 35 45 1<br>偛<br>不日 | $\overline{11}$ and $\overline{1}$ |
| ı n                                                           | 9ز |              | w  |                         |                                    |

図 5.5 モデルクローンの検出結果

# <span id="page-36-0"></span>第6章 関連研究

# Bakr Al-Batran らの手法

Bakr Al-Batran らは、既存のモデルクローン検出に検する研究[8][9][10]が, 構造の一致のみをクローンとして定義している点を問題と指摘し,ブロックの 配列や使用ブロックの種類,個数,結びつきなどといった構造には違いがある ものの,実現している機能,意味という視点では同一のものを Semantic Clone として定義し、これを検出する手法を提案している. [11]

――――――――――――――――――――――――――――――――――――――――

## Nam H. Pham らの手法

Nam H.Pham らは、完全一致のモデルクローンと、非完全一致のモデルクロ ーンを検出する独自のグラフマイニングアルゴリズムを提案している. [12]

AGM アルゴリズムが隣接行列のサイズごとにグラフを幅優先で探索するの に対し、Nam H.Pham らの提案する完全一致のモデルクローン検出アルゴリズ ムではモデル上の特定のノードから開始し,そこから拡大できる構造を他箇所 で検出できるかを調べるという深さ優先探索のアプローチをとっている.

<span id="page-36-1"></span>Nam H.Pham らの提案する非完全一致のモデルクローン検出アルゴリズム では,モデルを頂点と辺という要素で捉え,隣接行列の表現を使うというグラ フマイニング一般的な手法を用いず,辺をベクトルとして表し,ベクトルの合 成で類似度を評価するというアプローチをとっている. しかし、Nam H.Pham らの定義する非完全一致のモデルクローンは,あくまでブロックの配置やパラ メータの違いをもって非完全一致としており,本研究で定義した非完全一致の モデルクローンとは異なる.

# 第 **7** 章 おわりに

### <span id="page-37-0"></span>**7.1.** 総括

本研究では、MATLAB/Simulink の Simulink モデルを対象として、従来モ デルクローンとして扱われることのなかった非完全一致のモデルクローンを検 出する手法を提案した.

――――――――――――――――――――――――――――――――――――――――

まず完全一致のモデルクローンを検出し,完全一致のモデルクローンを構成 するブロック群を単一のノードに置き換えると同時に,その他のブロックを一 時的に除去して,完全一致のモデルクローンの位置関係をグラフ構造で整理し た.次に,グラフマイニングのアルゴリズムである AGM アルゴリズムを利用 して非完全一致のモデルクローンとなる多頻度グラフを検出し,そのグラフを 元に非完全一致のモデルクローンとなっているブロック群を検出した.

適用実験として,サンプルとして用意した Simulink モデルに本手法を適用し, 非完全一致のモデルクローンが検出されることを確認した.

## <span id="page-37-1"></span>**7.2.** 今後の課題

### 大規模モデルへの適用実験

モデル分析の研究においては,実用的で大規模な実システムを対象に適用実 験を行うことが重要である.しかし,本研究では残念ながらそのようなモデル を入手し,適用実験に使用することが出来なかった.

MATLAB/Simulink の開発元である Mathworks[13]のウェブサイトにて共有 されいている複数のモデル[14][15]を対象に本提案手法を適用してみたが,本研 究にて定義した非完全一致のモデルクローンを検出することが出来なかった. これは,使用したモデルのサイズが十分大きくなかったことが原因として考え られる他,ソースコードにおける非完全一致のコードクローンがコメントの挿 入や引数の追加などによってもたらされるのに対して、Simulink モデルは物理 的な計算式をブロックの構造で表すという特性から,想定していたような非完 全一致の要素は計算式の意味が破壊されてしまうために存在し得ないという可 能性も示唆しており,十分な規模を持った実システムを対象に研究を深めるこ とが必要である.

### モデルクローンのメトリクスによる類似度の定量的評価

本研究では,完全一致のモデルクローンを対象とした既存の提案手法では検 出できなかった非完全一致のモデルクローンに焦点を当て,これを検出するこ とに成功した.しかし,適用実験で扱ったモデルはあくまで試験用に作成され たモデルであり、恣意性を多分に含んでいるため、現実的なモデルクローンに おいて,どのような非完全一致性(差異)に着目すべきかは十分に考察できて いない.

――――――――――――――――――――――――――――――――――――――――

完全一致であるがゆえに類似度が 100%であることが自明な完全一致のモデ ルクローンとは異なり,非完全一致のモデルクローンは,その類似度を定量的 に評価することが重要と考えられる.

モデルクローンを構成しているブロック群の一致度合いや,構成しているブ ロックの種類などの情報を元に,類似度を定量的に評価するメトリクスを定義 することで,検出した非完全一致のモデルクローンをどのように扱うべきか, 指標とすることができると考えられる.

## ブロックのクラスタリング

本研究では、非完全一致のモデルクローンを検出する範囲として、Simulink モデルの Subsystem を利用した.中規模以上の Simulink モデルにおいては, Subsystem によるモジュール化は頻繁に行われており,機能としてのまとまり が強いブロック群としてみなすことができる.

しかし実際には,機能や,まとまることで 1 つの式による演算を実現してい るようなすべてのブロック群が,すべて Subsystem としてまとめられているわ けではない.

Simulinkモデルのブロックを適切にクラスタリングする技術と組み合わせる ことで,設計上の意味合いがより強く反映された単位で,非完全一致のモデル クローンを切り出すことができるようになると考えられる.

# 謝辞

本研究を進めるにあたり,数々のご指導を頂いた早稲田大学大学院の鷲崎弘 宜准教授,深澤良彰教授に深く感謝いたします.

――――――――――――――――――――――――――――――――――――――――

また,共に研究に励み,様々な面でご協力いただいた鷲崎研究室,深澤研究 室の皆さまに深く感謝いたします.

## <span id="page-40-0"></span>参考文献

- [1] MATLAB/Simulink, http://www.mathworks.de/products/simulink/
- [2] ConQAT, http://www.conqat.org/
- [3] Juergens, E.; Deissenboeck, F.; Hummel, B. ,CloneDetective A workbench for clone detection research" In 31th International Conference on Software Engineering (ICSE 2009), pp.603-606, 2009.

- [4] Inokuchi, A., Washio, T., and Motoda, H, "An Apriori-Based Algorithm for Mining Frequent Substructures from Graph Data", In Proc. of the 4th European Conference on Principles and Practice of Knowledge Discovery in Databases(PKDD 2000), pp.13-23, 2000.
- [5] Simulink Library ConQAT http://conqat.in.tum.de/index.php/Simulink\_Library
- [6] Agrawal, R. and Srikant, R. "Fast Algorithms for Mining Association Rules, in Bocca, J. B., Jarke, M., and Zaniolo, C. eds.", In Proc. of the 20th Very Large Data Bases Conference, pp.487-499, 1994.
- [7] MUSASHI, http://musashi.sourceforge.jp/
- [8] Al-Batran, B. "Model-Based Clone Detection Using Normal Forms." Master's thesis, Technische Universitat Munchen, 2011
- [9] Deissenboeck, F., Hummel, B., Jürgens, E., Pfähler, M., Schätz, B.: "Model clone detection in practice." In: International Workshop on Software Clones. IWSC '10, pp. 57–64, 2010.

[10] Deissenboeck, F., Hummel, B., Jürgens, E., Schätz, B., Wagner, S., Girard, J.F., Teuchert, S.: "Clone Detection in Automotive Model-Based Development." In: International Conference on Software Engineering , 2008.

- [11] Bakr Al-Batran, Bernhard Schätz, Benjamin Hummel, "Semantic clone detection for model-based development of embedded systems," In Proceedings of the 14th international conference on Model driven engineering languages and systems. (MoDELS 2011), pp.258-272, 2011.
- [12] Nam H. Pham, Hoan Anh Nguyen, Tung Thanh Nguyen, Jafar M. Al-Kofahi, Tien N. Nguyen, "Complete and Accurate Clone Detection in Graph-based Models", In 31th International Conference on Software Engineering (ICSE 2009), pp 276-286, 2009
- [13] MathWorks, http://www.mathworks.co.jp/
- [14] Embedded Coder Robot NXT Demo, http://www.mathworks.com/matlabcentral/fileexchange/13399-embedd ed-coder-robot-nxt-demo
- [15] IEEE 802.11a WLAN model, http://www.mathworks.com/matlabcentral/fileexchange/3540-ieee-802- 11a-wlan-model